## **U.S. Environmental Protection Agency**

# **EA Program Configuration Management Plan**

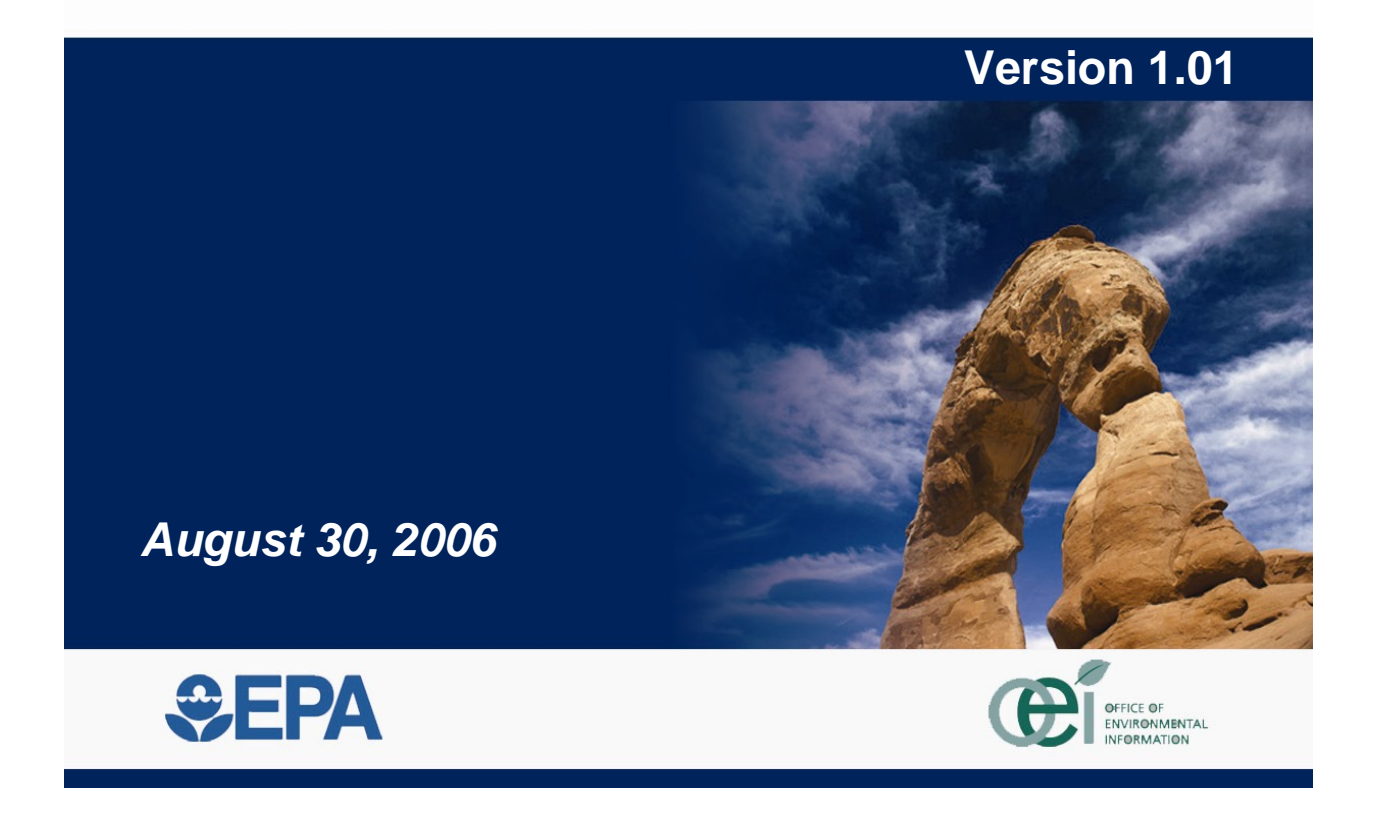

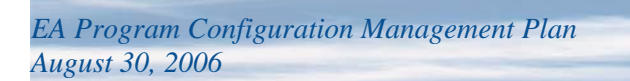

## **Change History**

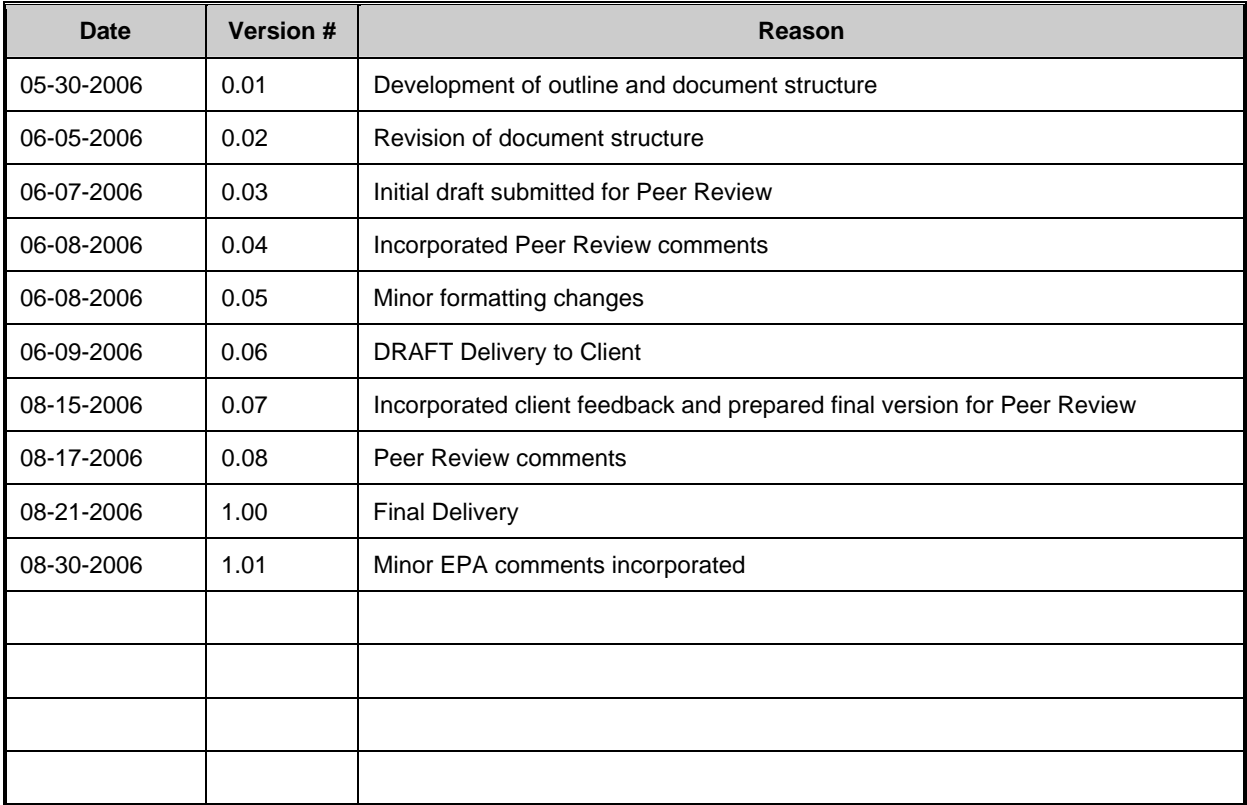

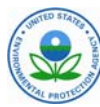

## **Contents**

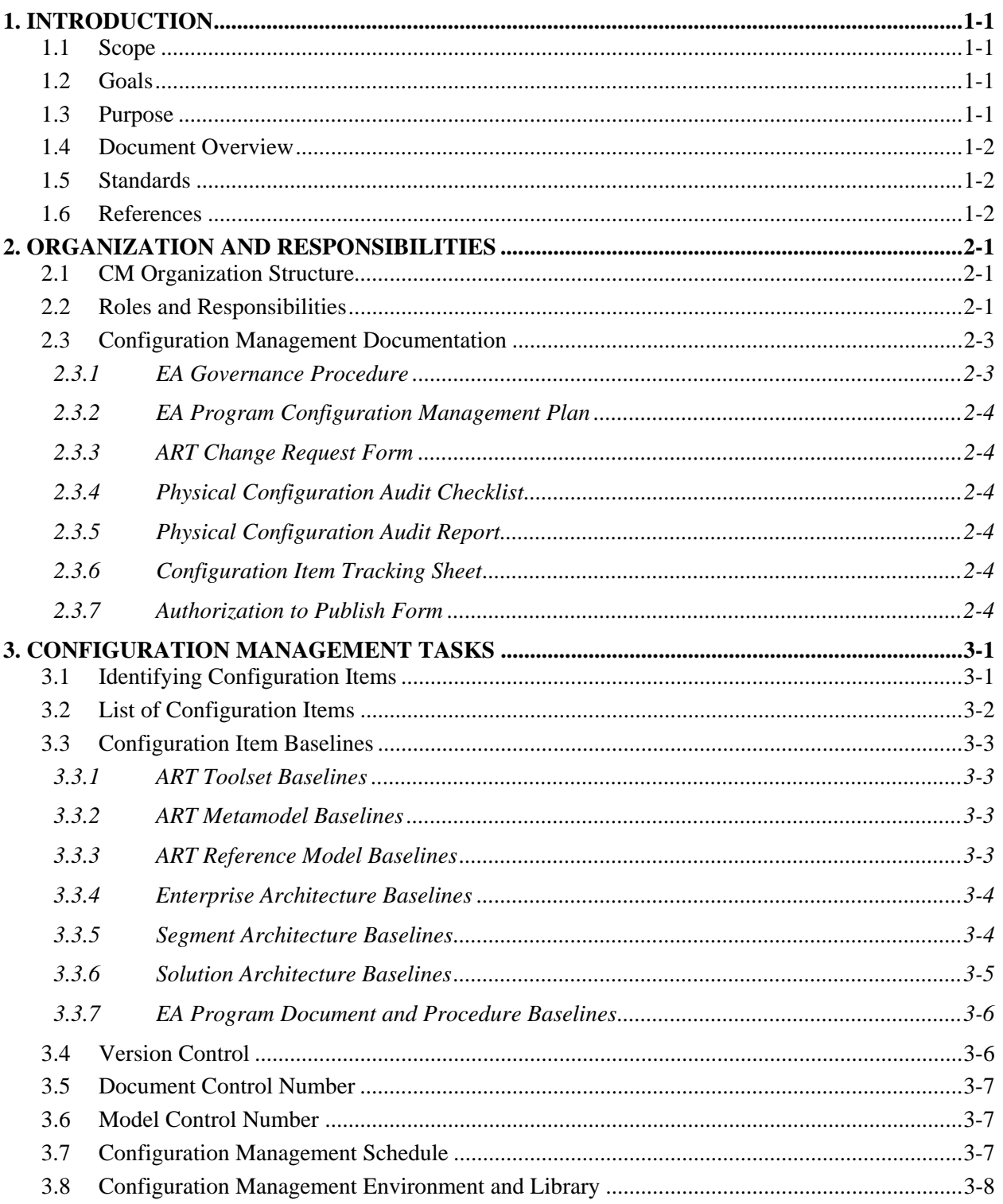

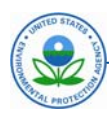

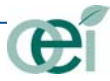

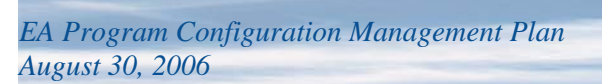

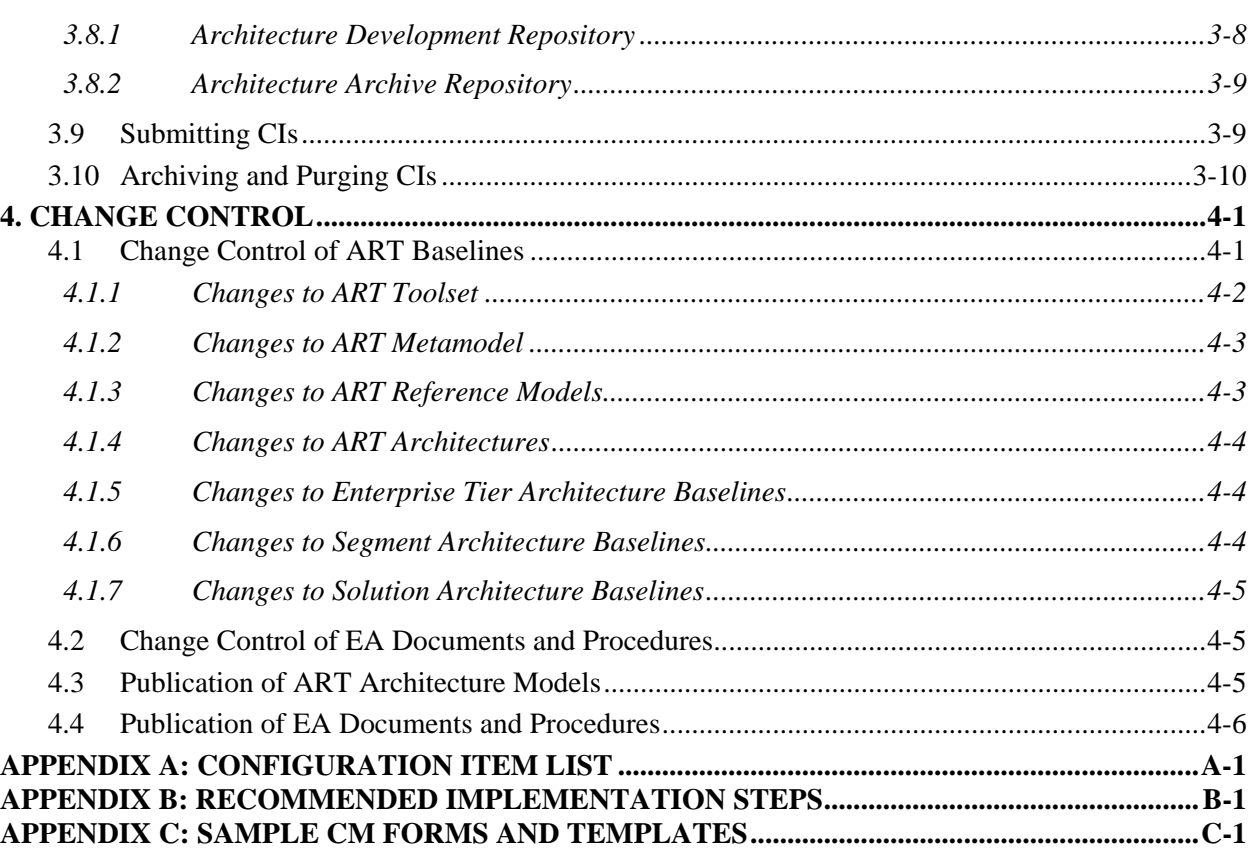

## **List of Figures**

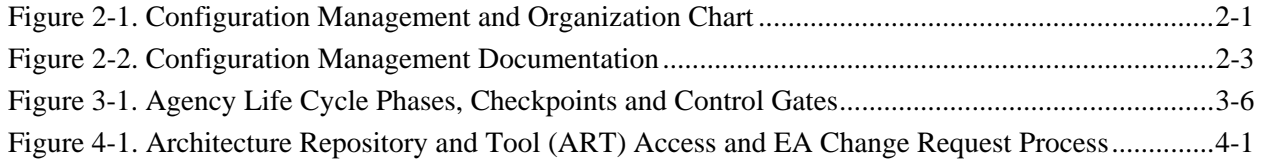

## **List of Tables**

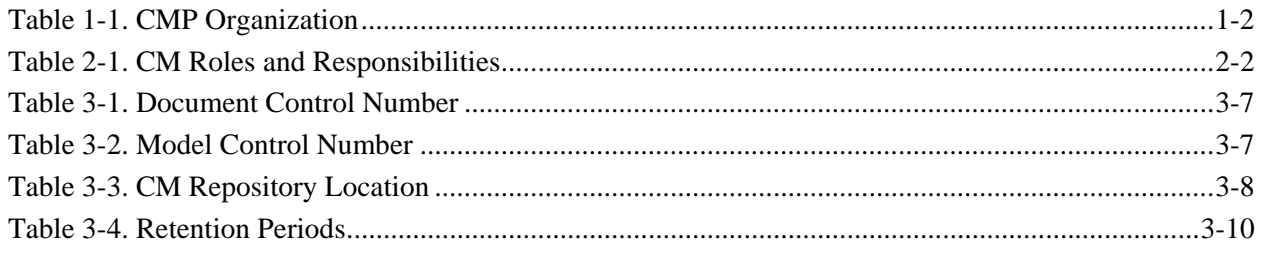

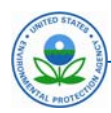

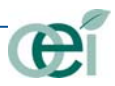

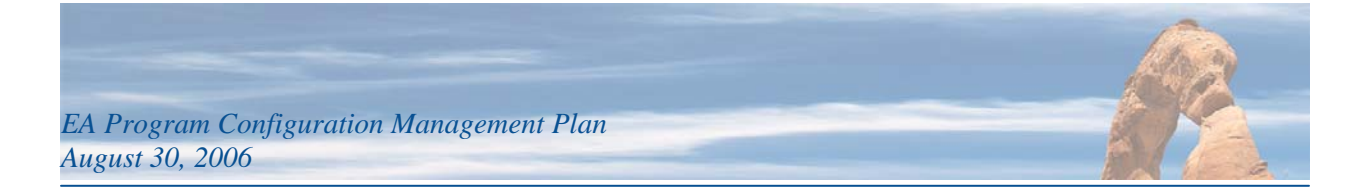

### <span id="page-4-0"></span>**1. INTRODUCTION**

This Configuration Management Plan (CMP) provides the basis for identifying artifacts of the Environmental Protection Agency (EPA) Enterprise Architecture (EA) Program, managing change to these items in a controlled and coordinated manner and maintaining accurate records of change and copies of those artifacts that are subject to change management.

#### <span id="page-4-1"></span>**1.1 Scope**

This plan is applicable to all EA program team members and all contractors and subcontractors throughout the entire EPA EA program life cycle. This plan complies with the framework for Configuration Management (CM) implementation established by the Software Engineering Institute's (SEI) Capability Maturity Model® Integration (CMMI®), but has been tailored to meet the CM requirements for "services" type projects and projects that primarily produce and manage documentation. As mentioned above, the scope also includes CM processes to be used for managing changes in configuration items for the EPA EA program.

This plan does not describe every detailed step for managing any single type of configuration item, rather it focuses primarily on establishing a configuration item naming convention, identifying the types of Configuration Items (CI) and providing the general process of tracking and managing the evolution of CIs from their initial development states to a final or published state.

#### <span id="page-4-2"></span>**1.2 Goals**

The EA team shall ensure that the CM Plan is implemented to manage EA Program artifacts so that the following CM goals are achieved:

- Identify and track the status of CIs as they relate to the EA program at given points in time
- Systematically control changes to these configuration items
- Make available to the EA team and other stakeholders status reports on current configuration item identification and change data and make this information available for review or audits, if required

#### <span id="page-4-3"></span>**1.3 Purpose**

The purpose of this plan is to:

- Establish and maintain the integrity of the CM process on the EPA Enterprise Architecture Program
- Identify work products and the ART toolset and environment on the EA Program that will be managed according to this plan
- Identify a naming and numbering scheme for these work products
- Provide the process steps necessary to carry out the CM activities
- Identify related CM documentation and supporting materials to effectively perform the CM activities

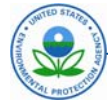

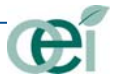

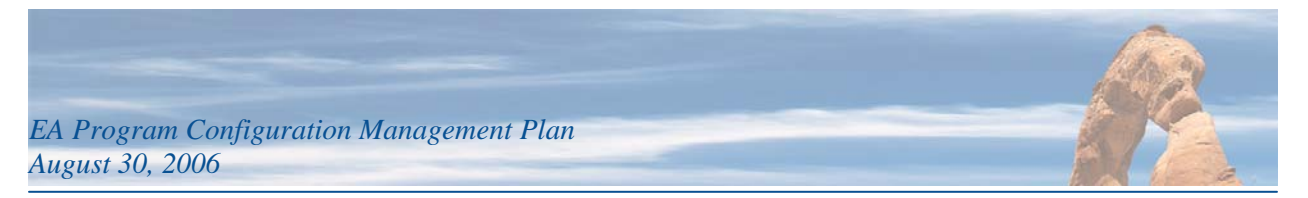

Consistent implementation and adherence to all aspects of this CM plan are essential to maintain the EA program artifacts in a manner that most effectively supports the identification, versioning, maintenance, publication, security, and accessibility of these artifacts. This CMP shall be updated as required to reflect current and improved CM processes.

#### <span id="page-5-0"></span>**1.4 Document Overview**

This CMP is divided into four main sections as described in [Table 1-1 below.](#page-5-3)

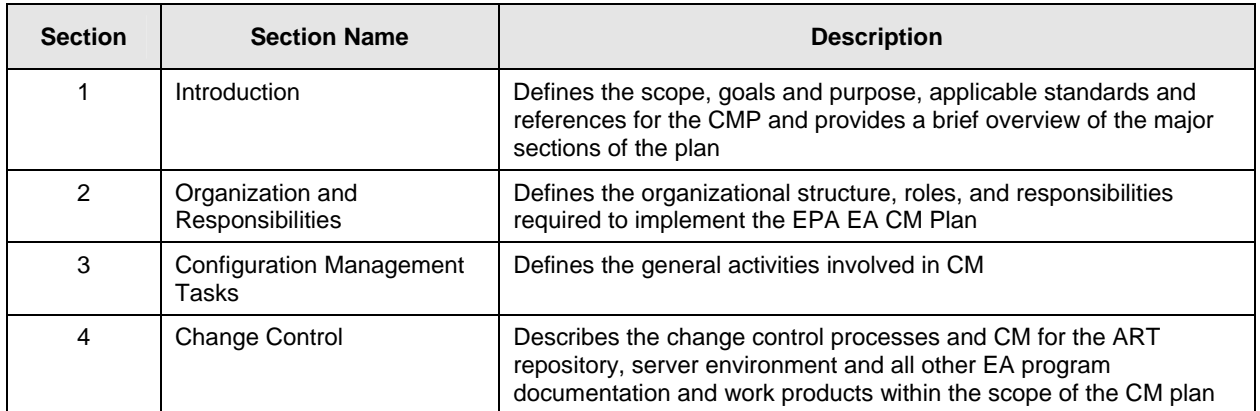

#### <span id="page-5-3"></span>**Table 1-1. CMP Organization**

#### <span id="page-5-1"></span>**1.5 Standards**

The following standards were used in the preparation of this document.

- ANSI/IEEE 1042–1987, Guide to Software Configuration Management.
- ANSI/IEEE 828–1990, IEEE Standard for Software Configuration Management Plans.
- EIA 649, National Consensus Standard for Configuration Management, July 1998.
- $\bullet$  IEEE/EIA Joint Standards, 12207.1 1997.
- Software Engineering Institute (SEI) Carnegie Mellon University, Key Practices of the Capability Maturity Model Version 1.1, CMU/SEI-93-TR-25, February 1993.

#### <span id="page-5-2"></span>**1.6 References**

The following documents are referenced in this document and are included in the project's reference library.

- Essential SET, Software Productivity Centre, Inc.
- EPA EA Support Work Plan (project number 12881.007) and Project Schedule.
- ART Change Request Form template
- Physical Configuration Audit Checklist template
- Configuration Item Tracking Sheet
- EPA EA Governance Procedure

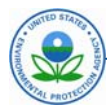

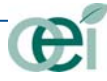

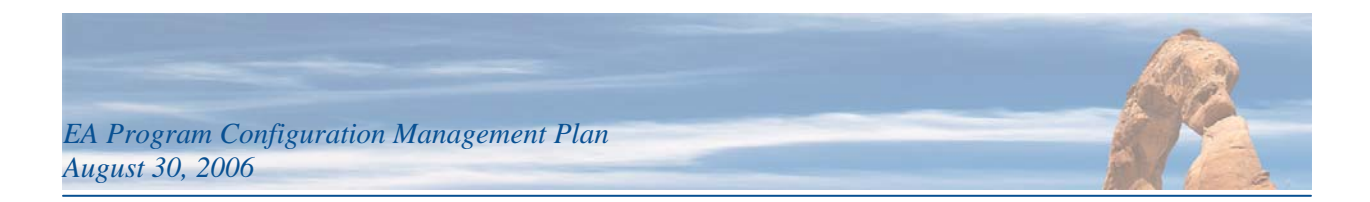

### <span id="page-6-0"></span>**2. ORGANIZATION AND RESPONSIBILITIES**

This section defines the project CM organization structure and CM roles and responsibilities for the EPA EA Program and related CM documentation required to perform configuration management on the program.

#### <span id="page-6-1"></span>**2.1 CM Organization Structure**

[Figure 2-1 below](#page-6-3) depicts the CM organizational structure for EPA EA as it relates to configuration management.

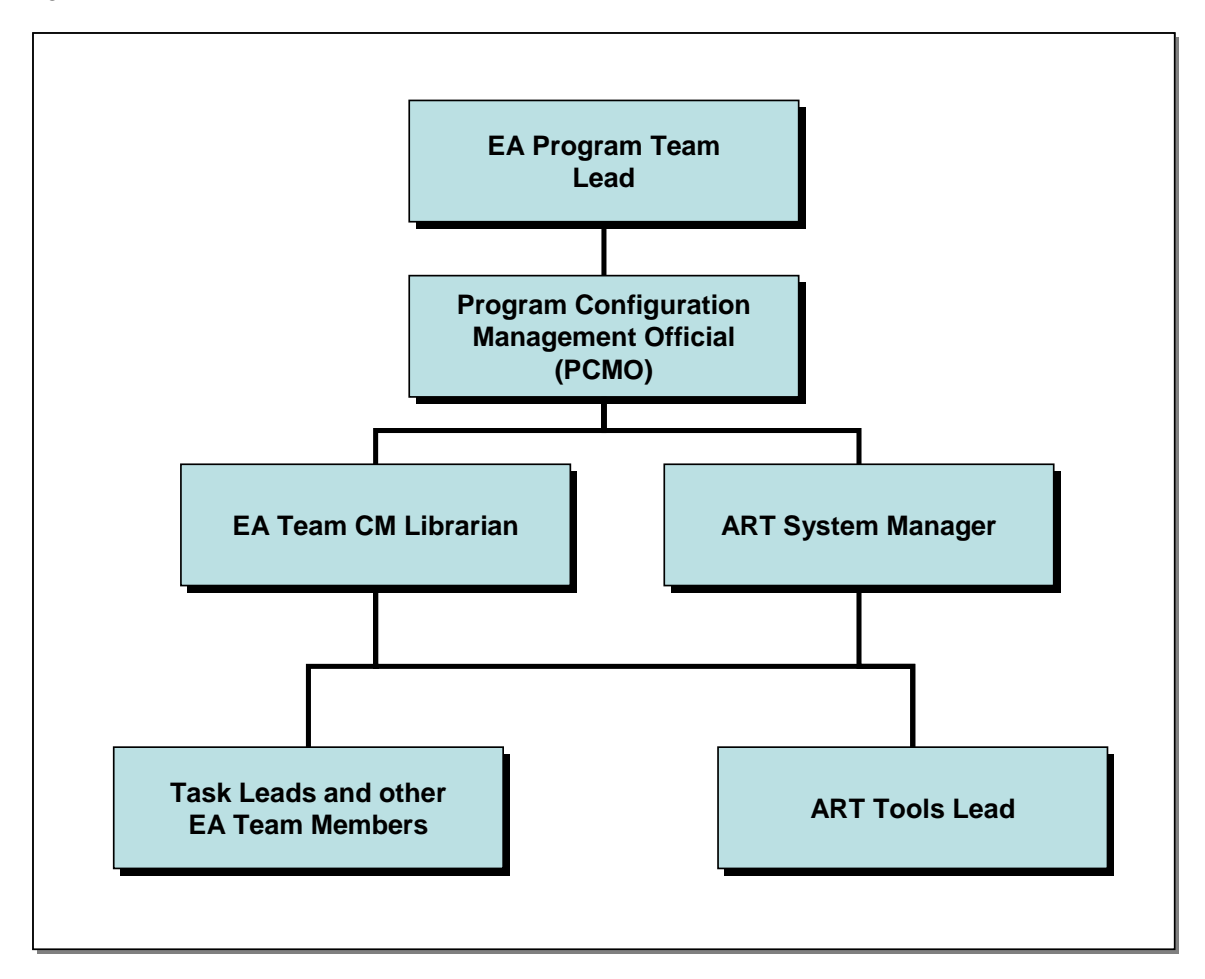

#### <span id="page-6-3"></span>**Figure 2-1. Configuration Management and Organization Chart**

#### **2.2 Roles and Responsibilities**

<span id="page-6-2"></span>[Table 2-1 below](#page-7-0) defines the CM roles and responsibilities required to define, implement, perform, and evaluate CM on the EA Program. The various roles defined below will be carried out by a combination of EPA personnel and contractor personnel.

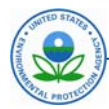

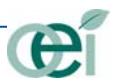

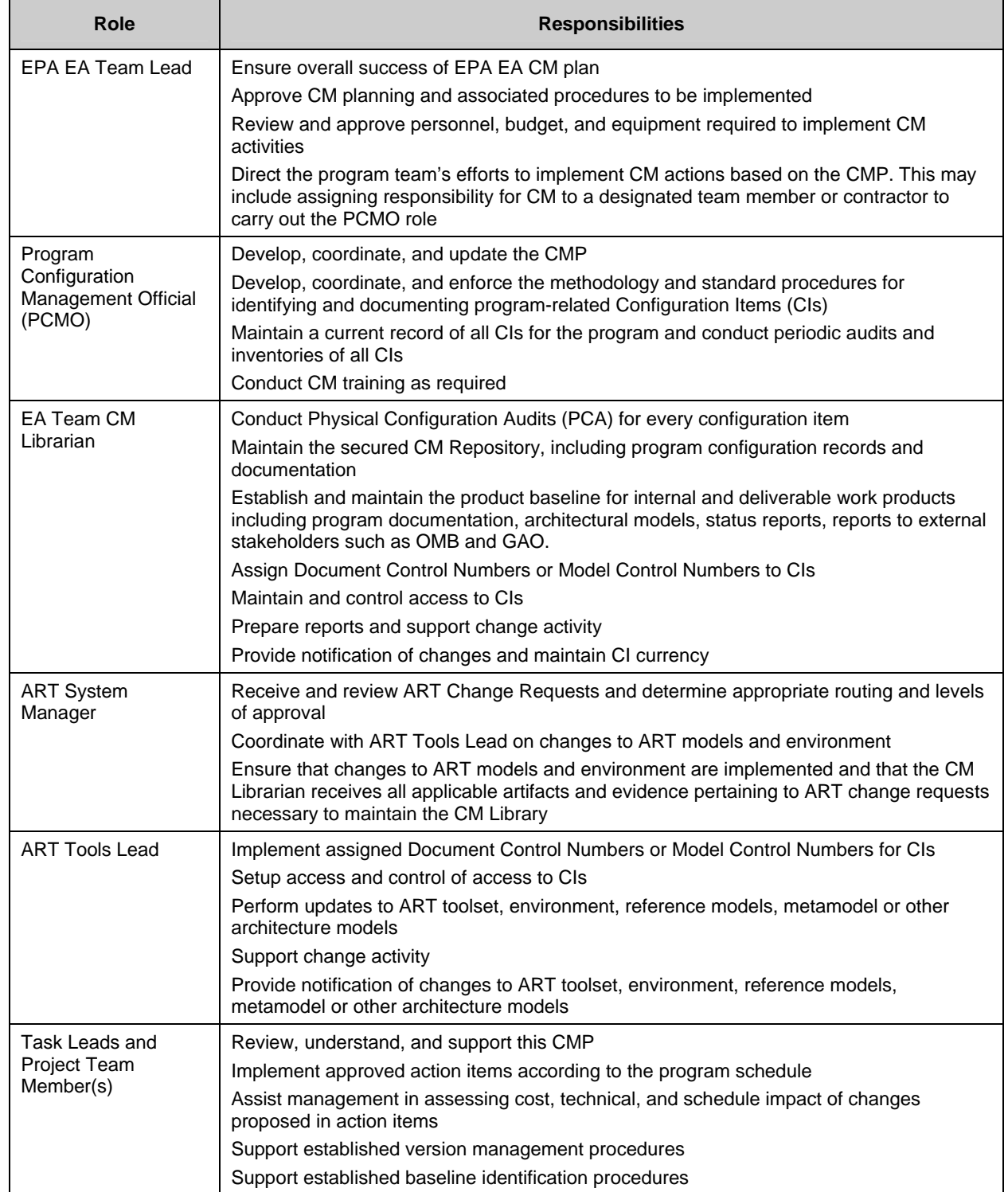

#### <span id="page-7-0"></span>**Table 2-1. CM Roles and Responsibilities**

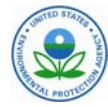

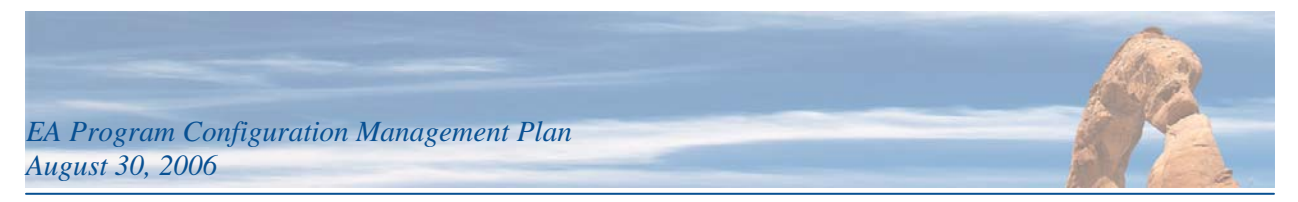

#### <span id="page-8-0"></span>**2.3 Configuration Management Documentation**

[Figure 2-2 below](#page-8-2) identifies the documentation that is used to perform configuration management activities on the EA Program.

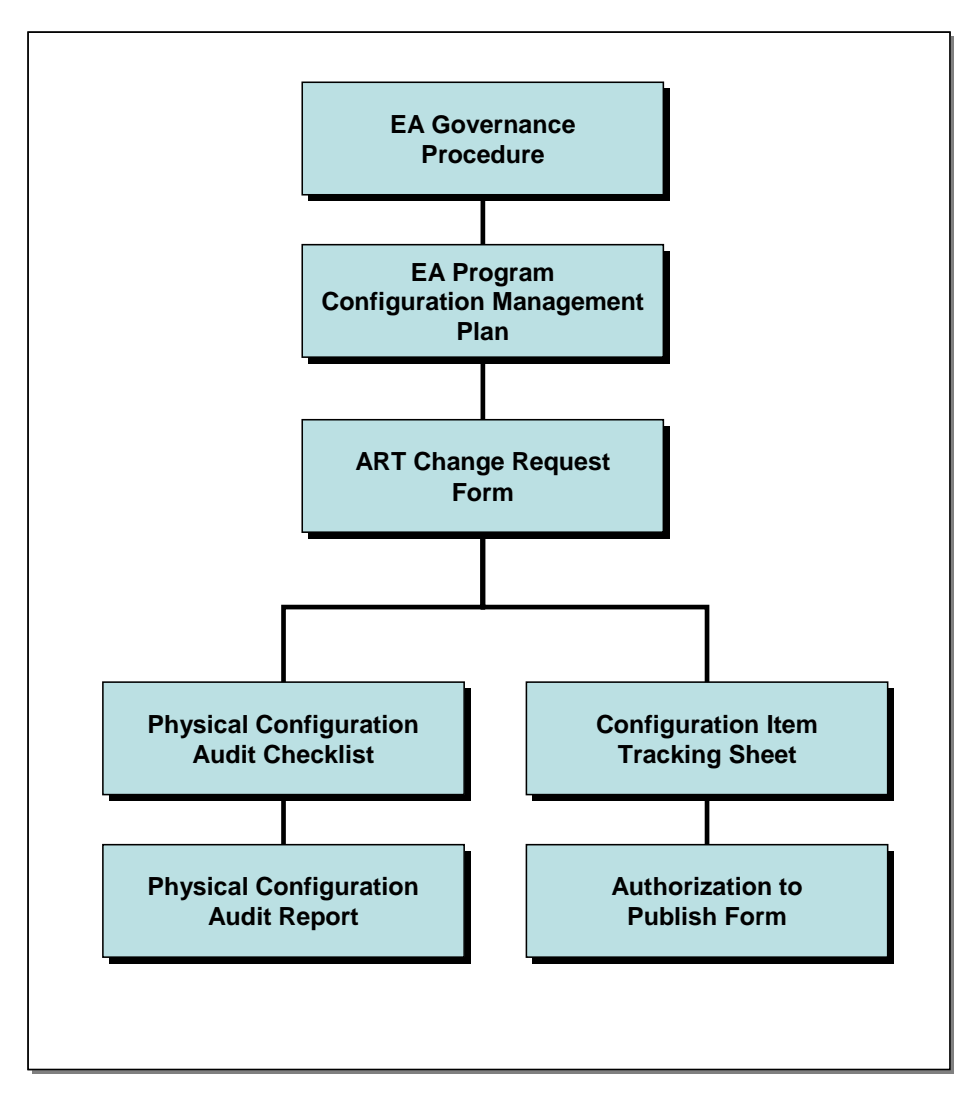

<span id="page-8-2"></span>**Figure 2-2. Configuration Management Documentation** 

#### *2.3.1* **EA Governance Procedure**

<span id="page-8-1"></span>The *EA Governance Procedure* describes the processes for review and approving changes to architecture documents and models at the enterprise, segment, and solution level. It describes architecture checkpoints, control gates, and points of coordination with other Agency life cycles as depicted in [Figure](#page-16-2)  [3-1. Agency Life Cycle Phases, Checkpoints and Control Gates](#page-16-2) (p. [3-6\)](#page-16-2).

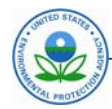

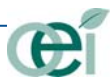

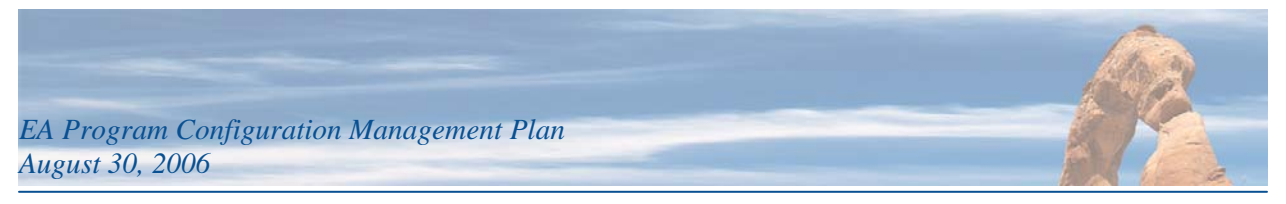

#### <span id="page-9-0"></span>*2.3.2* **EA Program Configuration Management Plan**

This document describes the version identification scheme and types of configuration items and their related baselines, the roles, responsibilities and general process for managing and coordinating change in a controlled manner for artifacts of the EA program.

#### <span id="page-9-1"></span>*2.3.3* **ART Change Request Form**

This form provides the mechanism to request changes to the ART metamodel, enterprise tier model, segment and solution models, ART toolset, and server environment. The review and approval of these changes is described in the *EA Governance Procedure*.

#### <span id="page-9-2"></span>*2.3.4* **Physical Configuration Audit Checklist**

This checklist is used and filled out for each CI submitted and updated any time a CI is promoted from one baseline to another. It provides the mechanism by which the CM Librarian verifies that all appropriate accompanying artifacts are obtained and filed in the CM library repository in the folder for the CI in question, thus helping to ensure that a complete record of all changes and accompanying documentation for an EA artifact is carefully maintained and updated.

#### <span id="page-9-3"></span>*2.3.5* **Physical Configuration Audit Report**

This report summarizes all CIs in the CM Library and indicates their current status. The CI status allows members of the EA team to assess which CIs may be missing key accompanying documentation or approvals and what the baseline state of any CI is at the time of the report. The PCA Report provides the necessary documentation to support Inspector General Audits and other inquiries as to the status and latest version and location of any CI under configuration management within the EA program.

#### <span id="page-9-4"></span>*2.3.6* **Configuration Item Tracking Sheet**

The *Configuration Item Tracking Sheet* is a Microsoft Excel workbook with a list of all configuration items. There is a tab for each category of CI:

- ART Toolset and Environment CIs
- EA Program Documentation CIs
- ART Metamodel CIs
- ART Reference Model CIs
- ART Enterprise Tier Architecture CIs
- ART Segment Architecture CIs
- ART Solution Architecture CIs

The Configuration Item Tracking Sheet is the formal inventory, maintained by the CM Librarian, of all CIs and their location and status, and is the basis for generating the *Physical Configuration Audit Report*.

#### <span id="page-9-5"></span>*2.3.7* **Authorization to Publish Form**

The *Authorization to Publish Form* is used to indicate to the CM Librarian and the ART Toolset Lead that a given CI has been authorized by the appropriate approving official for publication, promotion to its published baseline and placement in the ART production environment and repository. This form is filed by the CM Librarian in the CM Library folder for the given CI and checked off on the PCA checklist.

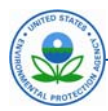

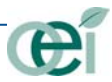

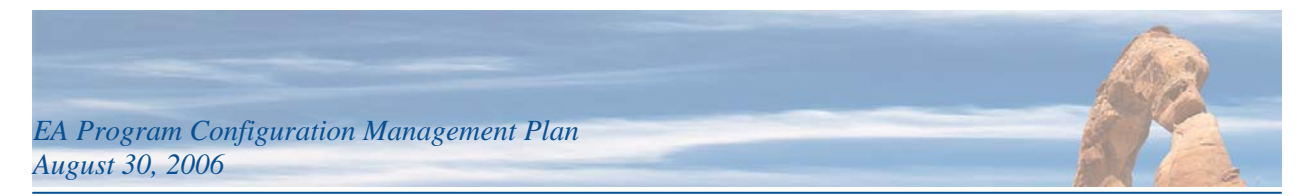

Architecture models and EA program documentation will not be published (placed in the ART production environment) until an accompanying *Authorization to Publish Form* has been obtained and reviewed by the CM Librarian and the ART Toolset Lead.

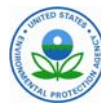

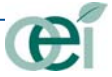

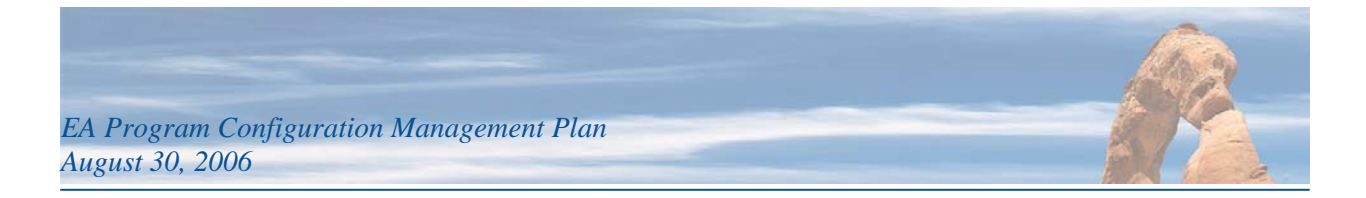

### <span id="page-11-0"></span>**3. CONFIGURATION MANAGEMENT TASKS**

All Configuration Items placed under CM control are uniquely identified, scheduled, and included in the appropriate baseline for the project. The following section details the identification and tracking of CIs within a controlled environment.

#### <span id="page-11-1"></span>**3.1 Identifying Configuration Items**

Configuration Item identification defines and documents CIs throughout the history of the EA program. A CI is defined as any internal or external documentation or architectural model or data set used or produced during the program's life. A typical, but not exhaustive, list of CIs includes:

- EA Training Plan
- EA Communication Plan
- Architecture Standard and Guidance
- EA Methodology
- EA Metamodel
- EA Baseline Architecture
- EA Target Architecture
- EA Transition Architecture
- Segment Architecture
- Solution Architecture
- Architecture Waivers
- White Papers
- Product Evaluations
- Configuration Management Plan
- EA Procedure
- EA Policy
- Annual OMB EA Self-Assessment
- Quarterly OMB EA Status Reports
- EA Documents submitted by Agency Program Offices or Regions as part of architecture development
- EPA Reference Models (BRM, TRM, IT Roadmap, DRM, Strategic Plan/Objectives)
- ART Security Plan
- Program Reviews
- Executive Presentations and Briefings

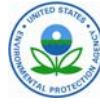

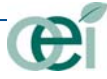

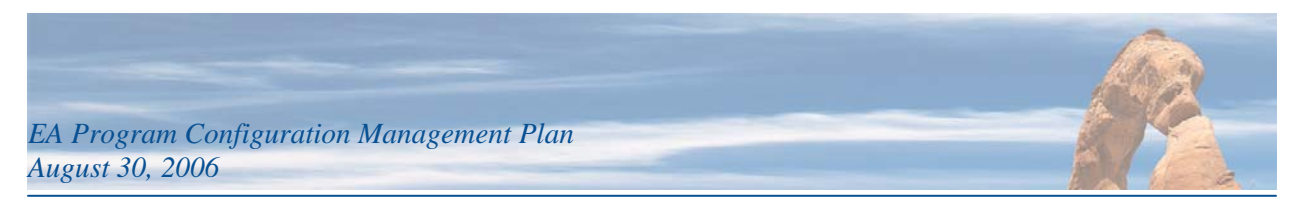

• ART Toolset and environment

CIs also include items identified with or required to create or manage these items (CMP, Project Management Plan (PMP)). All identified CIs must undergo the CM review process.

The EA Program may have work products that are not considered CIs, such as work products that are repetitive in nature. While initial products will undergo substantial review, future iterations will not be subject to as much rigor in terms of the peer review process. For example, the project's first Monthly Status Report (MSR) may go through the CM process to ensure all formatting and required information are present and correct. However, subsequent MSRs may not be subjected to a rigorous peer review process.

#### <span id="page-12-0"></span>**3.2 List of Configuration Items**

A list of CIs is maintained by PCMO. Once a CI has been identified, its descriptive information is placed on the CI Tracking Sheet and used to prepare reports and queries that show the status, location, and file name associated with each CI. A comprehensive but not exhaustive list of configuration items is provided in Appendix A: Configuration Item List.

A CM Library will be established using the Documentum document management tool. Documentum is the Agency standard Enterprise Tool identified for use in document management activities. The specific physical location of the library repository has yet to be determined, but the expectation is that both EA Program documents and copies of architecture model files will be stored within the repository and accessible via the EPA EA intranet Web site. The Metis Team Server tool environment located at the National Computer Center (NCC) in Research Triangle Park (RTP), North Carolina hosts the ART development and production environment and associated model files and data for architecture model development in Metis.

The CM library will be used to track and control all CIs and records of changes to them. The CM library holds all baselines and changes, both proposed and approved. It may house "working versions" of certain CIs. The CM Library will contain the CM Plan and relevant templates such as the Physical Configuration Audit (PCA) Checklist. Within the CM Library, a folder will be created for each CI. Each CI folder will include:

- The final or most current version of the CI
- An archive sub-folder with all previous versions or drafts of the CI
- All completed EPA comment tracking sheets for the CI
- The CI's completed PCA form
- Deliverable cover letter for delivery of the CI for those CIs produced by contractors that are being formally delivered
- Distribution cover letter or e-mail from the EPA office distributing the CI for review and comment or for delivery of a final CI
- Authorization to Publish form for models or EA documents

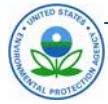

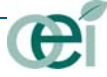

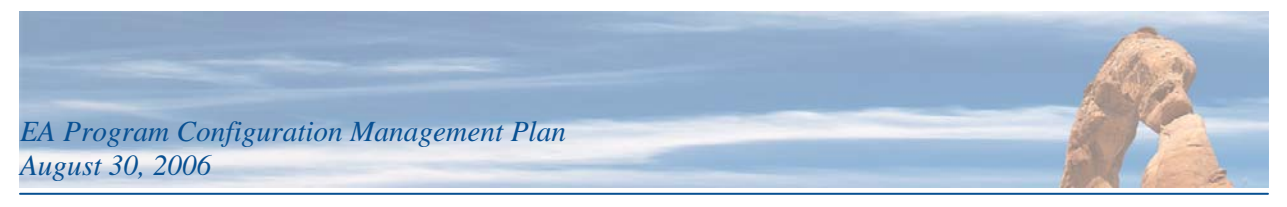

#### <span id="page-13-0"></span>**3.3 Configuration Item Baselines**

This section identifies groups of related configuration items covered by this CM plan. The groups are broken down into specific CI types and specific baselines are identified and described for each CI type. Chapter 4 describes change management of these baselines for each CI.

#### <span id="page-13-1"></span>*3.3.1* **ART Toolset Baselines**

The ART toolset and its supporting server environment is the environment in which Metis architecture models are developed and reviewed. Currently the ART environment, hosted at the National Computer Center (NCC), consists of two servers whose configuration is managed by NCC personnel and coordinated with the EPA EA team at EPA Headquarters. The following elements constitute the ART toolset and environment and are configuration items that will be tracked in the CI Tracking Sheet.

- Metis Team Server
- Metis Client Tools (Designer, Developer, Editor)
- Oracle DBMS
- Microsoft Internet Information Server (MS/IIS)
- Windows Server 2000
- Metis Business Process Modeling Notation (BPMN) Template
- Metis Data Interface (DIF) Tool

#### <span id="page-13-2"></span>*3.3.2* **ART Metamodel Baselines**

The EPA EA is currently built using Metis from Troux Technologies. The architecture models built in Metis are built using the elements of a metamodel defined in the Metis environment. EPA has developed the ART 4.0 metamodel as the foundation for all architecture model development. Versions of the metamodel are maintained in the ART Team Server development environment. Files for the latest version of the metamodel are distributed to Metis modelers across the Agency as versions become available. Once a working version of the metamodel is approved, it is made available within the Team Server environment for other Metis modelers to use.

The metamodel evolves from its working copy or development baseline, to an approval baseline of the model that is reviewed and approved, to the published baseline that is used by modelers to develop their architecture models.

Changes to the ART metamodel and new versions are submitted and approved via the EA Governance Procedure and tracked using the *ART Change Request Form*.

#### <span id="page-13-3"></span>*3.3.3* **ART Reference Model Baselines**

The EPA EA contains a number of reference models that are used by architecture teams across the Agency. These reference models are part of the ART architecture content and each is an individual CI. Each model evolves through a simple evolution from its working copy or development baseline, to an approval version of the model that is reviewed and approved, to the published baseline. These reference models are under configuration management and include:

• EPA Strategic Plan (SP) – (Development Baseline, Approval Baseline, Published Baseline)

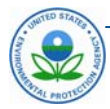

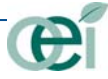

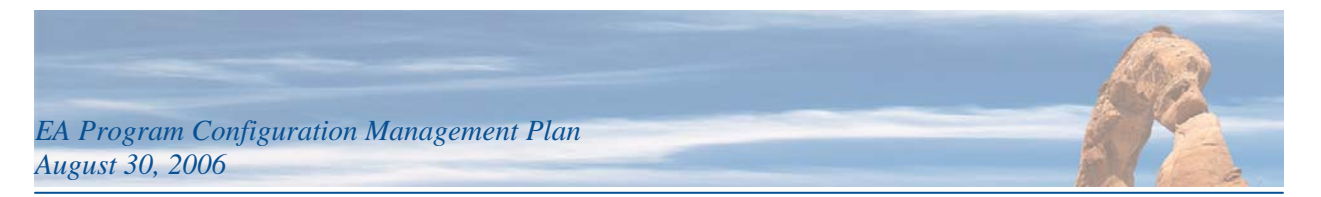

- EPA Business Reference Model (EPA BRM) (Development Baseline, Approval Baseline, Published Baseline)
- EPA Data Class Model (EPA DCM) (Development Baseline, Approval Baseline, Published Baseline)
- EPA Technical Reference Model (EPA TRM) (Development Baseline, Approval Baseline, Published Baseline)
- EPA IT Roadmap (IT/Roadmap) (Development Baseline, Approval Baseline, Published Baseline)
- FEA Performance Reference Model (FEA PRM) (Development Baseline, Approval Baseline, Published Baseline)
- FEA Business Reference Model (FEA BRM) (Development Baseline, Approval Baseline, Published Baseline)
- FEA Service Component Reference Model (FEA SRM) (Development Baseline, Approval Baseline, Published Baseline)
- FEA Technical Reference Model (FEA TRM) (Development Baseline, Approval Baseline, Published Baseline)
- FEA Federal Transition Framework (FTF) Metamodel (Development Baseline, Approval Baseline, Published Baseline)

#### <span id="page-14-0"></span>*3.3.4* **Enterprise Architecture Baselines**

The Agency Enterprise Architecture is the enterprise tier architecture for the Agency. All segment and solution architectures are ultimately integrated with this architecture model to link to elements in the FEA, EPA reference models and other more "global" enterprise model content. As segment architectures and solution architectures are integrated vertically with the enterprise tier, the combined set of architectures will be published periodically and represent the most complete snapshot of the entire Agency architecture at any point in time.

The list of CIs for the enterprise tier baselines of the EA include:

- EA Strategic Architecture (Development Baseline, Approval Baseline, Published Baseline)
- EA Baseline Architecture (includes Federal and Non-Federal Partner Architecture and FEA elements) – (Development Baseline, Approval Baseline, Published Baseline)
- EA Target Architecture (includes Federal and Non-Federal Partner Architecture and FEA elements) – (Development Baseline, Approval Baseline, Published Baseline)
- <span id="page-14-1"></span>• EA Transition Architecture – (Development Baseline, Approval Baseline, Published Baseline)

#### *3.3.5* **Segment Architecture Baselines**

The architecture baselines for segment architectures parallel the EPA Architecture Development Methodology. Each designated segment will produce the following set of architectures, each treated as a separate CI. These architectures will be managed as separate sub-models in ART where they will be approved and further integrated with the ART enterprise tier.

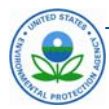

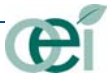

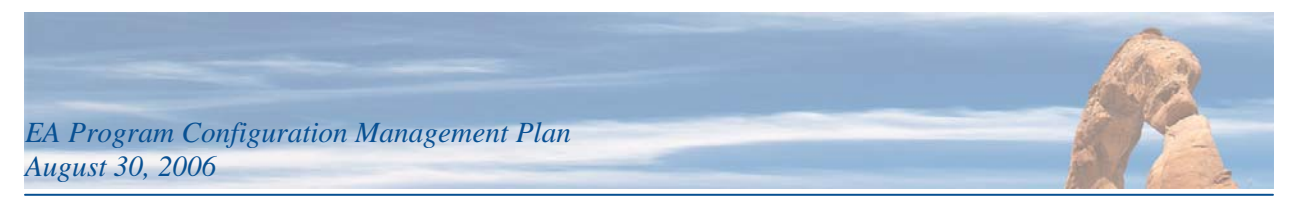

The list of CIs for these architecture baselines include:

- Segment Strategic Architecture (Development Baseline, Approval Baseline, Published Baseline) – the strategic layer of the segment
- Segment Baseline Architecture (Development Baseline, Approval Baseline, Published Baseline) – the business, data, application, technology, partner, and security elements of the segment baseline architecture
- Segment Target Architecture (Development Baseline, Approval Baseline, Published Baseline) the business, data, application, technology, partner, and security elements of the segment target architecture
- Segment Transition Architecture (Development Baseline, Approval Baseline, Published Baseline) – the transition elements of the segment architecture

#### <span id="page-15-0"></span>*3.3.6* **Solution Architecture Baselines**

Versions of solution architectures will be based on the phase of the System Life Cycle Management (SLCM) the solution is in, and correspond to the phases of solution architecture development identified in the *EPA Enterprise Architecture Methodology*. Upon completion of a phase of the SLCM and arrival at a checkpoint/control, a version will be submitted for review and approvals for that phase according to the EA Procedure. The architecture will be promoted from a development baseline for a given phase to a review baseline for required reviews and approvals. Once a given version of the architecture in some SLCM phase has been approved, it can then be published in the ART production environment, thus representing the most up-to-date and approved version of the architecture for the current SLCM phase of that solution.

The updated ART model containing the new version of the solution architecture will be promoted to a published state and published in the ART production environment within Microsoft Internet Information Server (MS/IIS).

[Figure 3-1 below](#page-16-2) shows the phases of the parallel life-cycles for EPA. During each phase one or more artifacts such as solution architectures are completed and then reviewed upon reaching a particular control gate before proceeding further into the life-cycle. The phases of Solution Architecture development and corresponding baseline CIs are:

- Concept Exploration Phase (Development Baseline, Approval Baseline, Published Baseline)
- System Planning Phase (Development Baseline, Approval Baseline, Published Baseline)
- Requirements Phase (Development Baseline, Approval Baseline, Published Baseline)
- Design Phase (Development Baseline, Approval Baseline, Published Baseline)

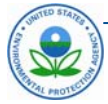

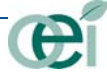

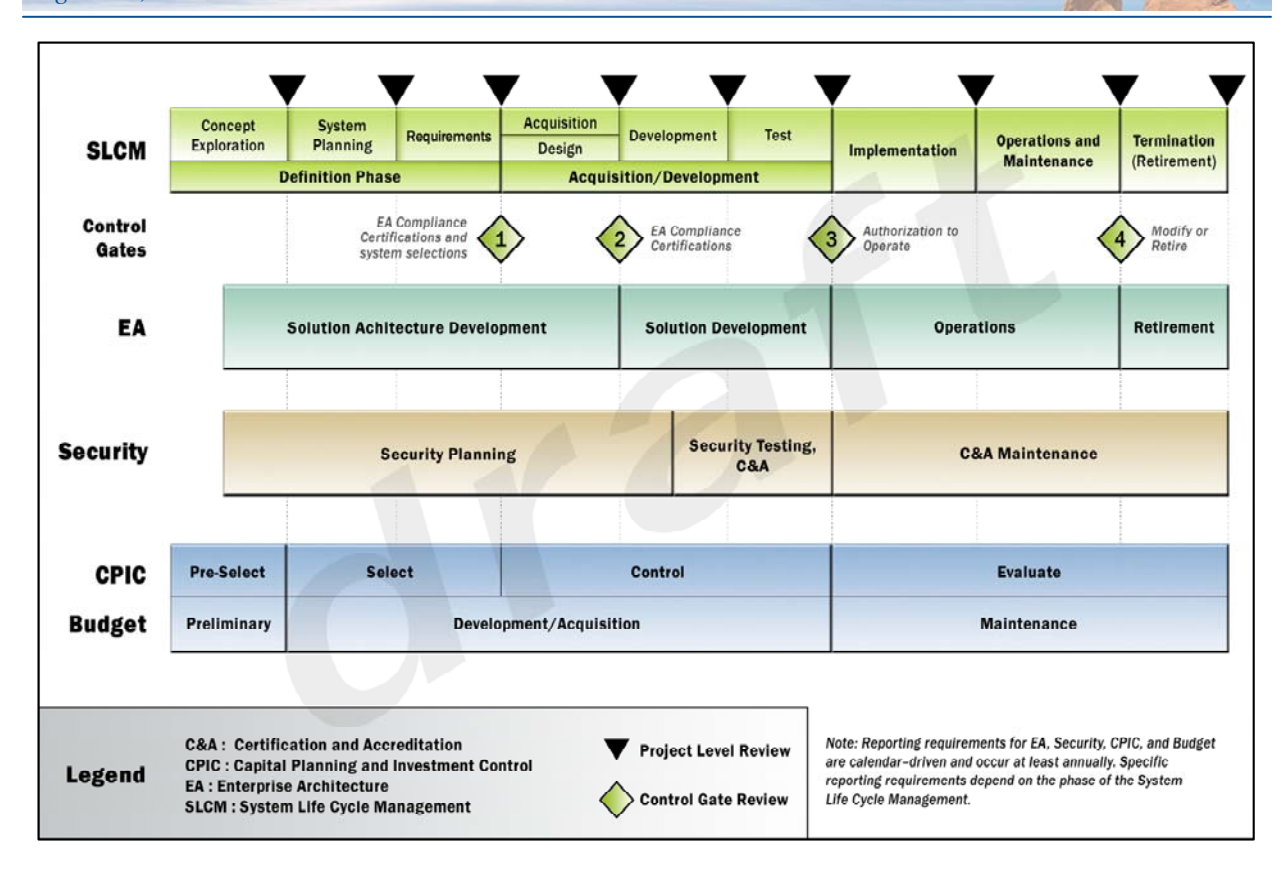

#### <span id="page-16-2"></span>**Figure 3-1. Agency Life Cycle Phases, Checkpoints and Control Gates**

#### *3.3.7* **EA Program Document and Procedure Baselines**

<span id="page-16-0"></span>EA Program Document baselines are based on the evolution of documents through Outline, Draft, and Final status, and on to Published state: Outline Baseline, Draft Baseline, Final Baseline, Published Baseline.

#### <span id="page-16-1"></span>**3.4 Version Control**

Version Control is established to track the evolution and identification of all configuration items. Version Control shall be applied to all configuration items created after implementation of this CMP, and those created beforehand as able. Version Control is implemented by use of a configuration item control numbering system. All CM-controlled document items must also contain a Change History Table like the one on page i of this document.

All work-in-process CIs will use a standard naming structure that must include a descriptive document or CI name, latest version number, most current date changes were applied. Any configuration items identified or added to the list in Appendix A: Configuration Item List, will use the Document Control Number naming convention or the Model Control Number naming convention that are described in the next two sections for formal identification and tracking.

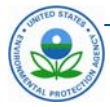

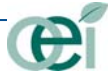

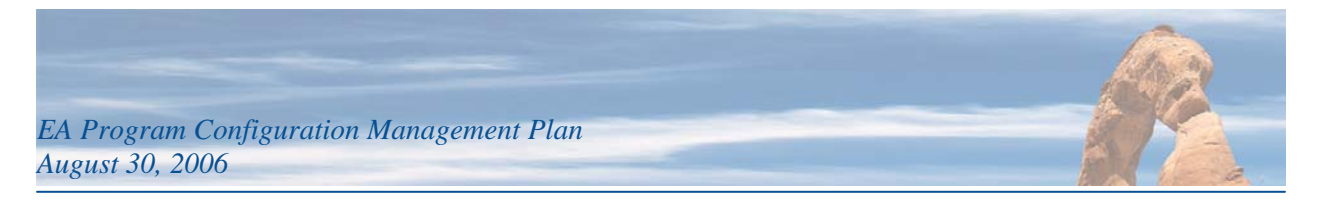

#### <span id="page-17-0"></span>**3.5 Document Control Number**

All documents will be numbered according to the numbering convention defined in [Table 3-1](#page-17-3) [below.](#page-18-2)

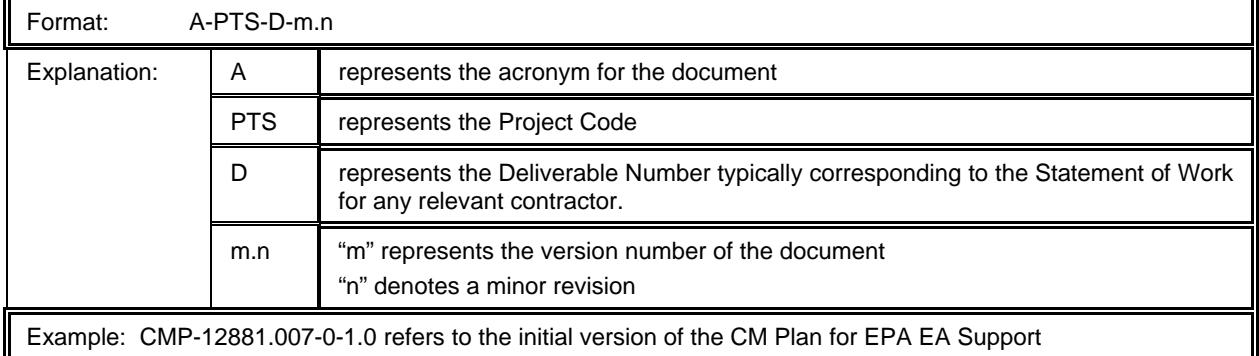

#### <span id="page-17-3"></span>**Table 3-1. Document Control Number**

The Document Control Number (DCN) is placed on all configuration items.

#### <span id="page-17-1"></span>**3.6 Model Control Number**

All architecture models will be numbered according to the numbering convention defined in [Table 3-2](#page-17-4)  [below.](#page-17-4)

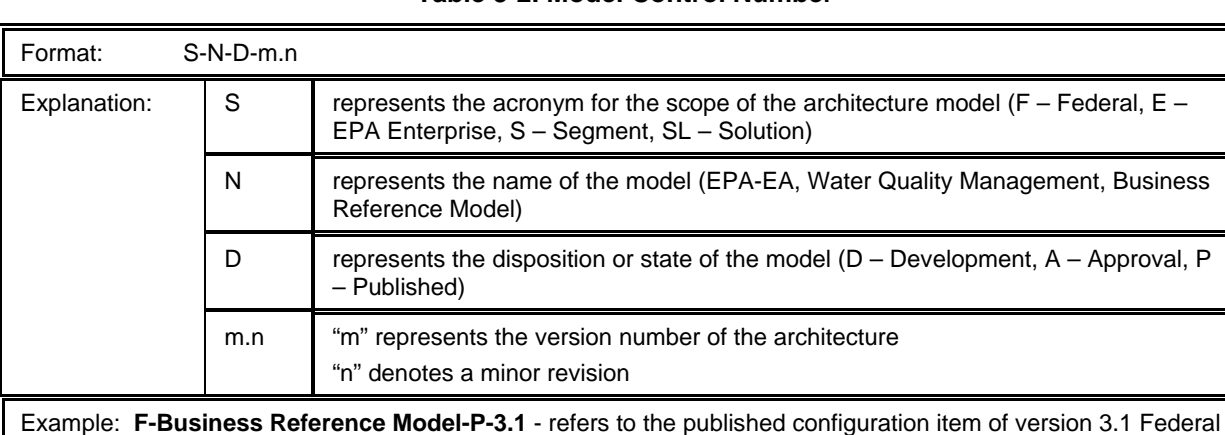

#### <span id="page-17-4"></span>**Table 3-2. Model Control Number**

The Model Control Number (MCN) is placed on all configuration items and in the case of models is the basis for the file names for the various models.

#### <span id="page-17-2"></span>**3.7 Configuration Management Schedule**

The content of the EA and related documents comes from a variety of sources and has numerous managerial, technical, and architectural drivers. Below is a summary of when changes to CIs are made and how approvals occur.

• Changes to EPA Reference models are made as needed and approved according to the EPA EA Governance Procedure.

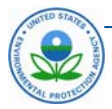

BRM

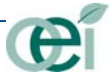

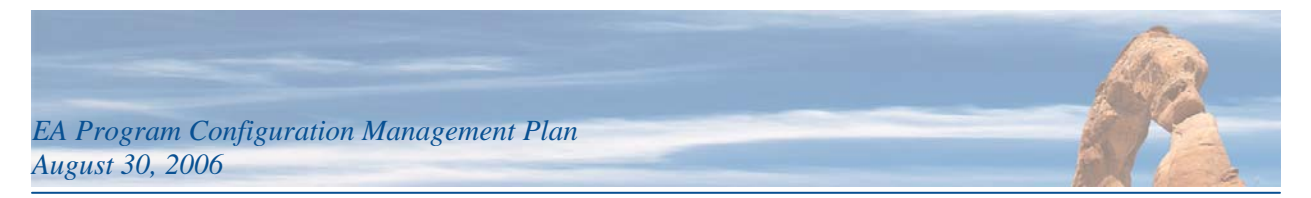

- Changes to the EPA Metamodel are made as needed and approved by the EPA EA team lead.
- Changes to segment models are made as needed and approved according to the EPA EA Governance Procedure.
- Changes to EPA EA Program Documents are made as needed and approved according to the EPA EA Governance Procedure.
- Changes to the solution architecture models are made according to the EPA SLCM and related life cycles depicted in Figure 3-1 and approved according to the EPA EA Governance Procedure.

#### <span id="page-18-0"></span>**3.8 Configuration Management Environment and Library**

This section identifies the CM repositories for the EA program. [Table 3-3 below](#page-18-2) identifies the locations of the controlled libraries for this program.

| <b>CM Repository/Library</b>                | <b>Machine/Network Location</b>                                    | <b>Status</b> | <b>Access Control</b>                                                                                                    |
|---------------------------------------------|--------------------------------------------------------------------|---------------|----------------------------------------------------------------------------------------------------|
| Architecture Development<br>Repository (DR) | Metis Team Server repository in the<br>ART development environment | Active        | All EA Modelers have<br>read access to the entire<br>model space and write<br>access to their individual<br>model spaces |
| Architecture Archive<br>Repository (AR)     | Documentum EA Repository<br>(location TBD)                         | Active        | Only the PCMO has<br>read/write access. All<br>project team members<br>have read only access to<br>this area             |

<span id="page-18-2"></span>**Table 3-3. CM Repository Location** 

#### <span id="page-18-1"></span>*3.8.1* **Architecture Development Repository**

The EPA Architecture Development Repository is all documentation defining and describing ART, e.g., source code, user guides, training material, metamodel, enterprise tier models, segment and solution architecture models, etc.

The EPA Architecture Development Environment is the computer system used for the development and testing of ART. The EPA EA Repository Production Environment is the computer system where EA staff maintains EA information and where enterprise decision makers may find information to support their decision making. The EA Repository is maintained in a Development Environment and deployed in a Production Environment. Each environment is implemented as a separate Web-enabled server.

The core of each environment is a Metis Team Server repository. The repository storage is provided by a common database server, but each environment has a separate database. Each environment also provides a few virtual directories accessible through the https protocol. The Development Environment is intended for the developers of ART and for training of EPA EA Repository users.

The Production Environment is for enterprise architects and managers. It allows them to create enterprise models and perform analysis based on these models. The production environment is further divided into an 'Entry' area and a 'Publishing' area, each supported with a separate version of the EPA EA Repository Framework.

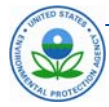

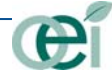

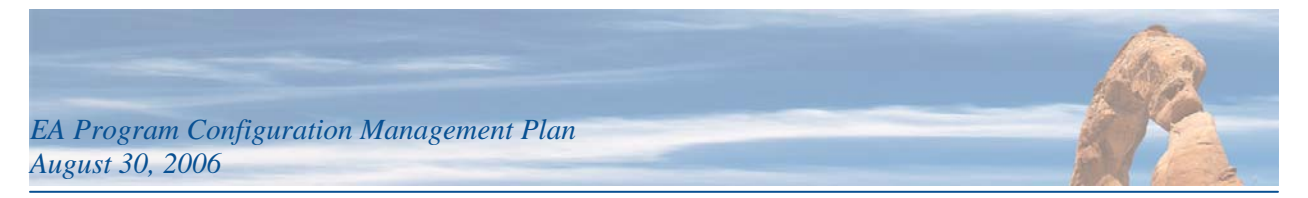

Access to the EPA EA Repository and its artifacts is granted by EPA EA Repository Administrators. Users are grouped according to the roles they play in the EA Repository. An administrator can delegate management authority, for a segment of the repository, to a specific user or group.

#### <span id="page-19-0"></span>*3.8.2* **Architecture Archive Repository**

The EPA Architecture Archive Repository is currently located on the EPA intranet EA site and will be updated with links to the Documentum Archive Repository, which will house all archived EA Documents and architecture model files.

#### <span id="page-19-1"></span>**3.9 Submitting CIs**

This section describes how CIs are submitted and logged into the CM library. When a CI is created and begins its life, a copy of the CI is submitted to the CM Librarian who then follows the general steps identified below. CIs are identified by the types listed in [Appendix A: Configuration Item List](#page-27-0) (p. [A-1\)](#page-27-0) and designated as such by the EA Team and architects upon determination that an artifact being created requires configuration management and version control.

#### **CONFIGURATION ITEM SUBMISSION AND LOGGING PROCESS**

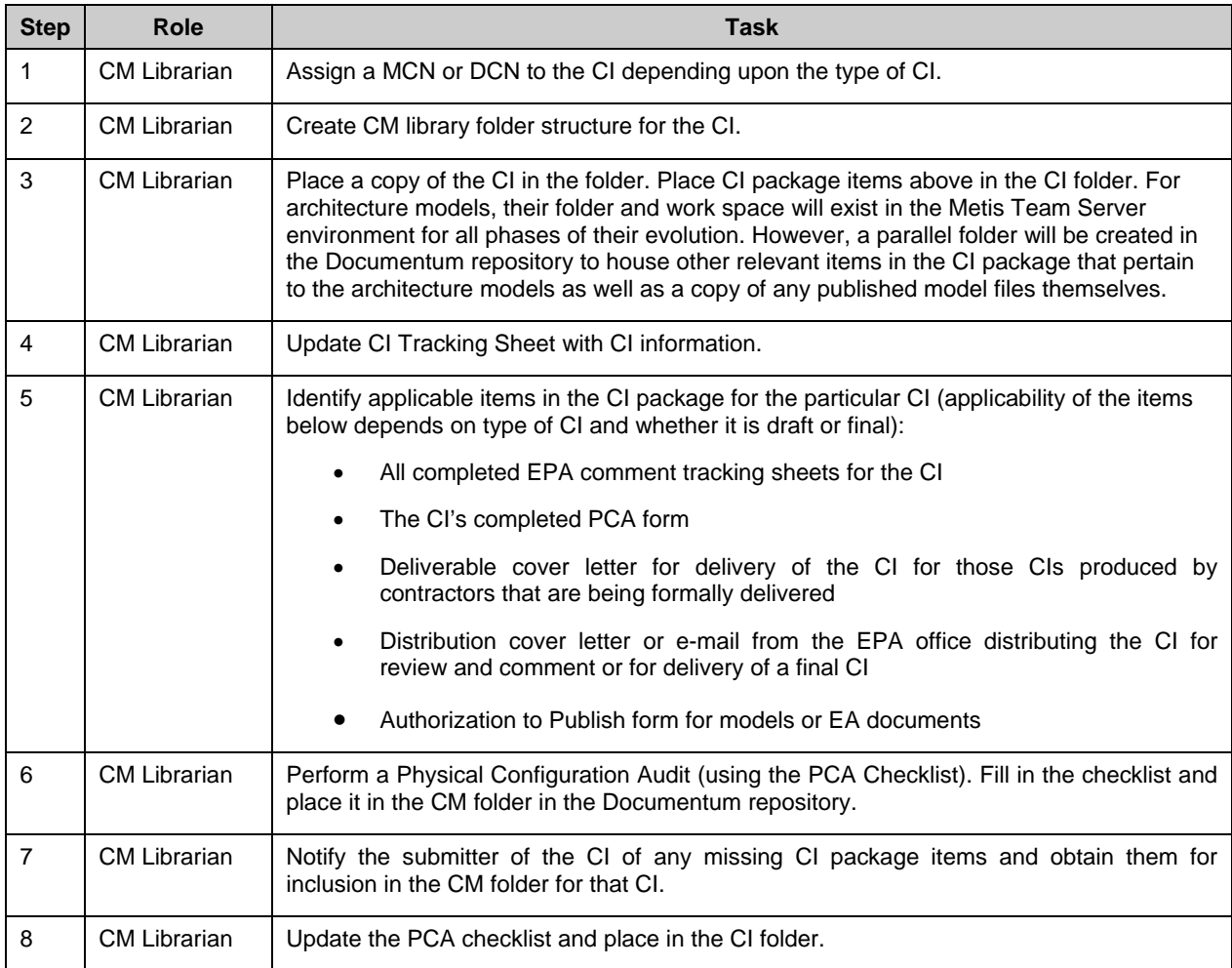

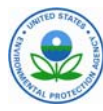

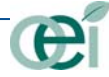

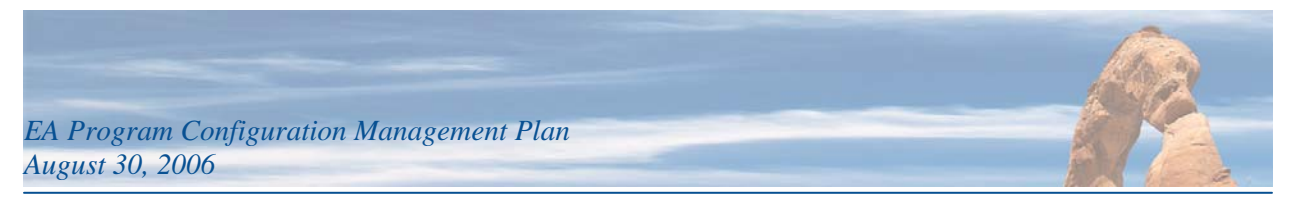

### <span id="page-20-0"></span>**3.10 Archiving and Purging CIs**

[Table 3-4 below](#page-20-1) outlines the retention period for the contents of each CM repository.

#### <span id="page-20-1"></span>**Table 3-4. Retention Periods**

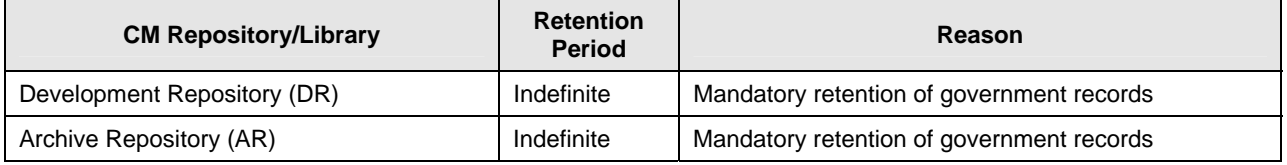

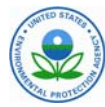

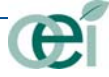

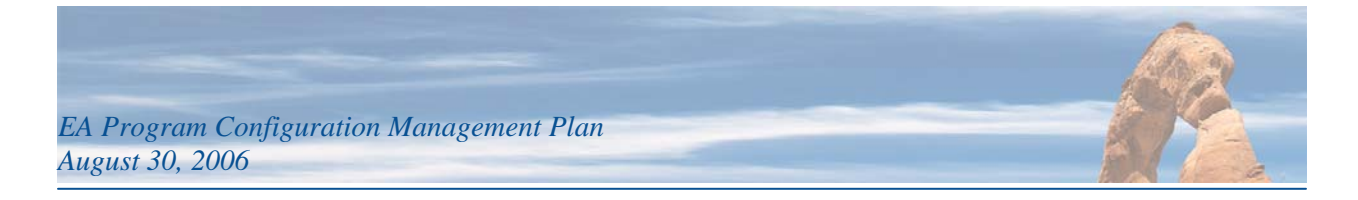

## <span id="page-21-0"></span>**4. CHANGE CONTROL**

This section describes the configuration management baselines and processes for managing changes to them.

#### <span id="page-21-1"></span>**4.1 Change Control of ART Baselines**

This section describes the processes related to the configuration management of the EPA Architecture Repository and Tool (ART). ART is the information system supporting EPA staff and contractors participating in EA activities and contains the architecture models for the EA. EPA currently follows an approved EA Governance Procedure to track, manage, and control all changes proposed to the ART model itself and environment. This configuration management plan provides the administrative and technical support to manage and implement changes described in the EA Governance Procedure while also providing the naming conventions and process required to manage various versions of the repository and toolset.

All change requests to the EA Repository are logged and tracked to closure through the ART Access and EA Change Request Process in Figure 4-1. This process is triggered by the submission of a completed ART Access and EA Change Request Form. Implementation of the actual changes is accomplished by following the generalized process steps in sections 4.1.1 through 4.1.7. The processes described in these sections expand upon and provide necessary details for the task in the flowchart in Figure 4-1 labeled "Implement Change."

Each form is archived and depending on the potential impact of the change, the request follows a workflow path assuring appropriate review by governing bodies.

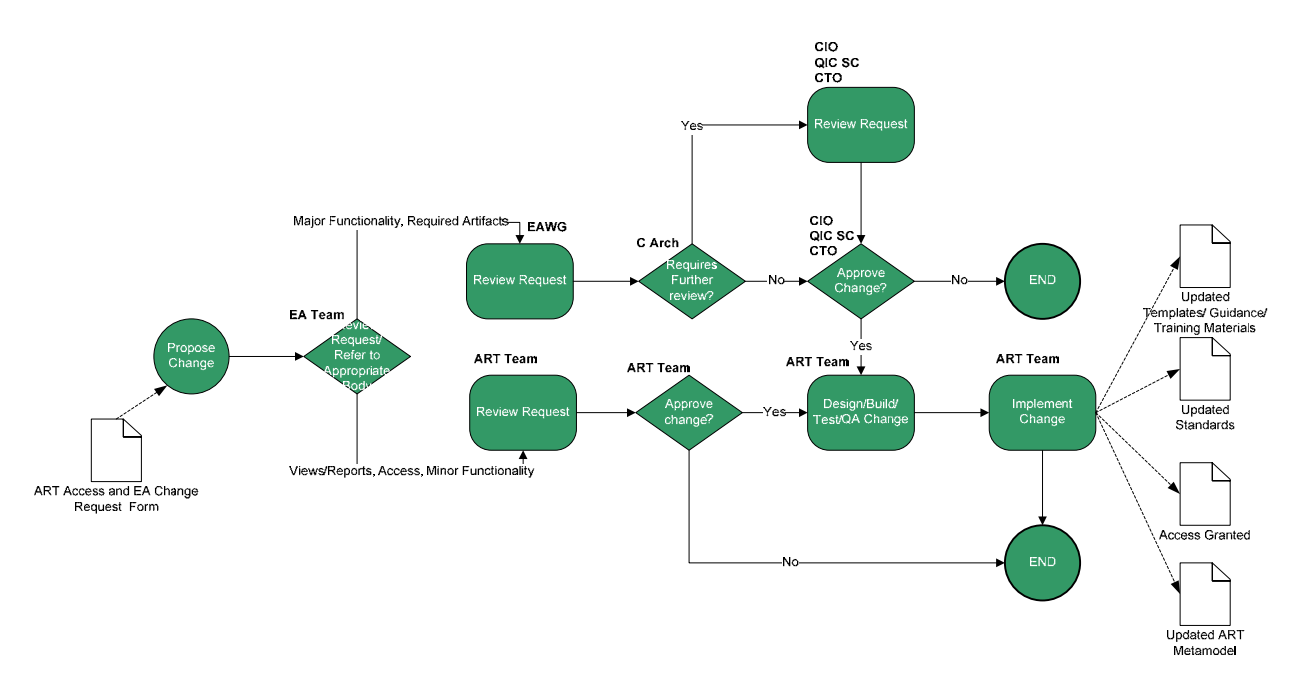

<span id="page-21-2"></span>**Figure 4-1. Architecture Repository and Tool (ART) Access and EA Change Request Process** 

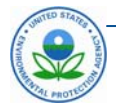

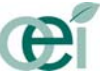

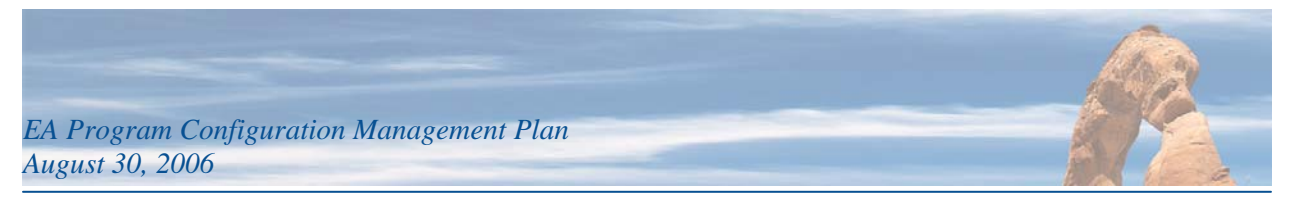

#### *4.1.1* **Changes to ART Toolset**

<span id="page-22-0"></span>Changes to the ART toolset and supporting environment will be tracked in the *CI Tracking Sheet*. The following general process will be followed to manage changes to these CIs:

#### **ART TOOLSET CM PROCESS**

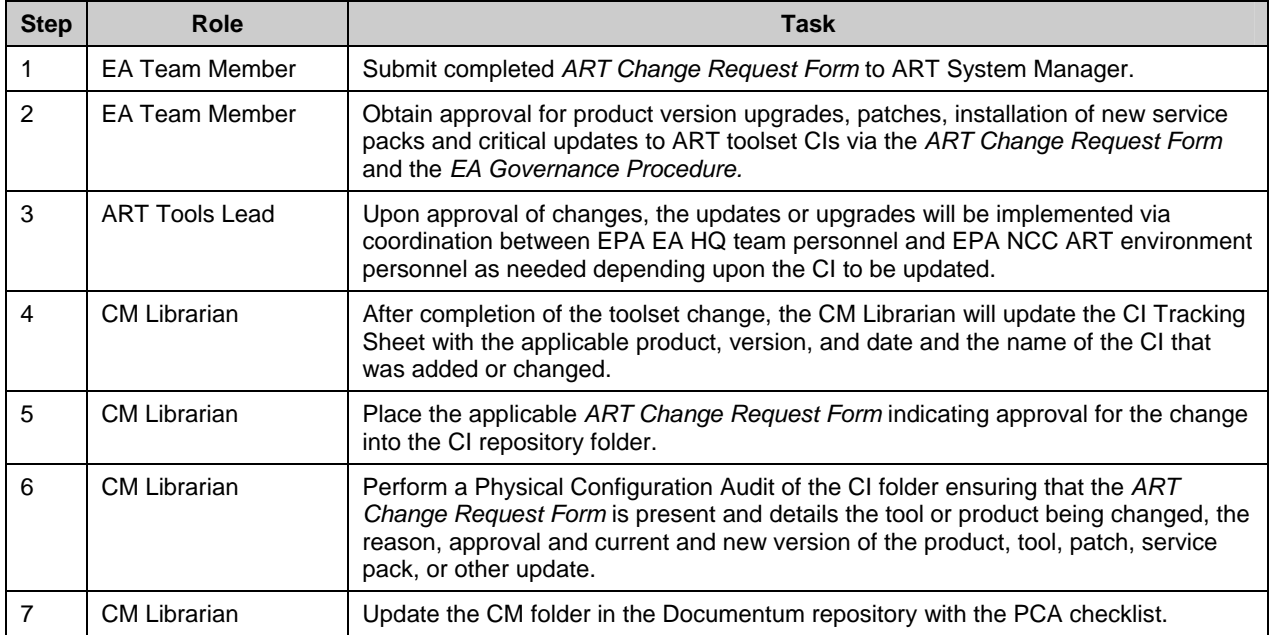

Software upgrades to the ART toolset and its supporting server environment occur as needed according to the following generalized process:

#### **ART TOOLSET UPGRADE PROCESS**

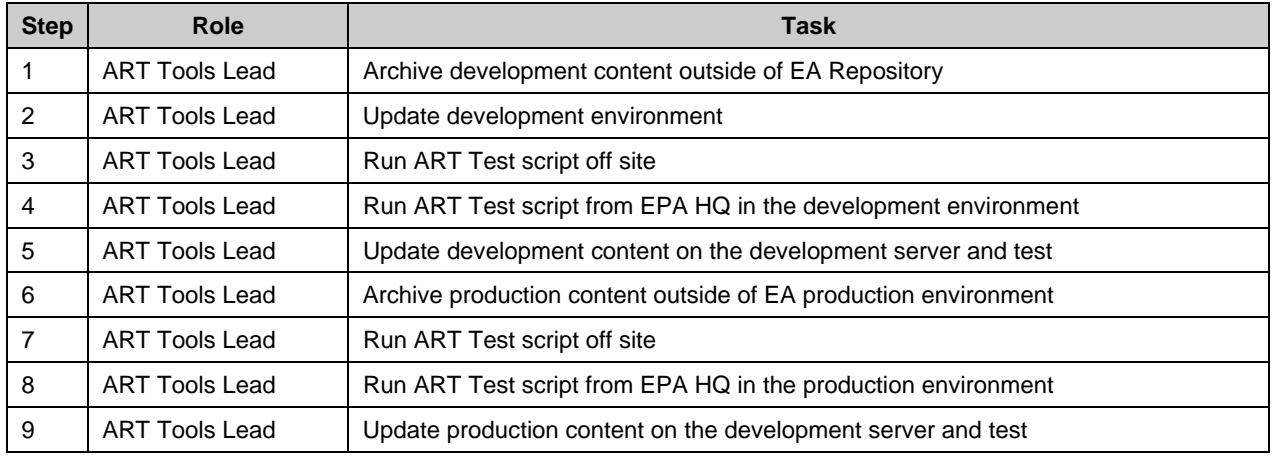

If an upgrade is expected to render the production environment unusable for an extended period of time, the production content will be copied to the development server and enterprise architects and managers will use the development environment temporarily. Once the upgrade is completed for the production

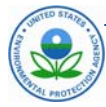

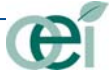

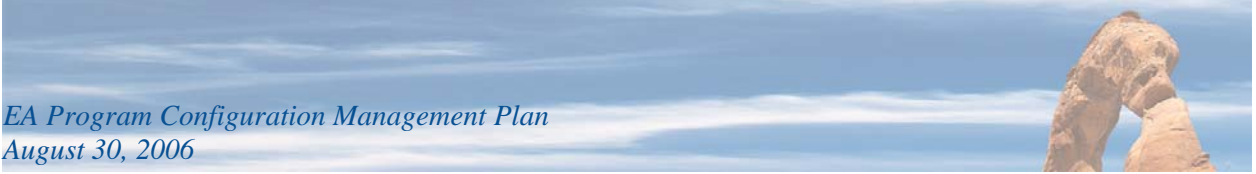

server, the content from the development server will be uploaded to production, and enterprise architects and managers will resume work in the production environment.

#### <span id="page-23-0"></span>*4.1.2* **Changes to ART Metamodel**

When a change to or a new version of the ART metamodel is made the following general process is followed:

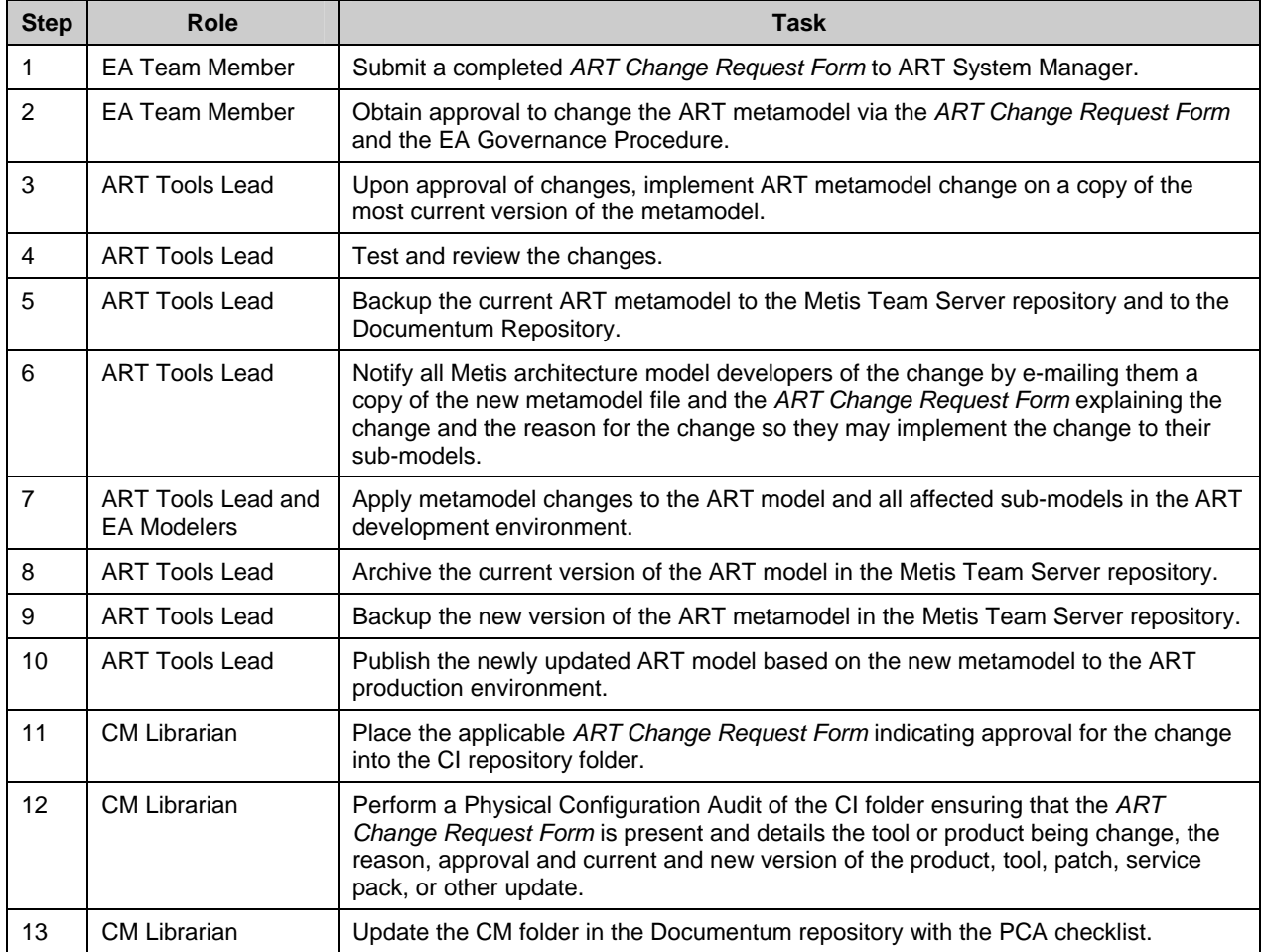

#### **ART METAMODEL CHANGE CONTROL PROCESS**

#### <span id="page-23-1"></span>*4.1.3* **Changes to ART Reference Models**

Changes to these reference models are accomplished by following the same general process identified above for the ART metamodel in Section [4.1.2.](#page-23-0)

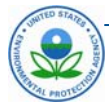

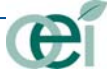

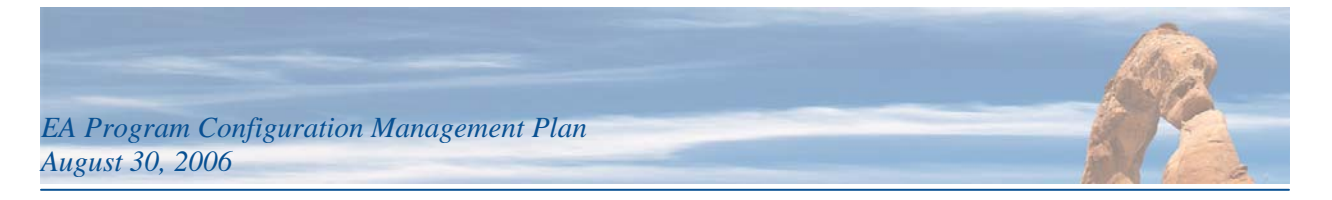

#### <span id="page-24-0"></span>*4.1.4* **Changes to ART Architectures**

Future improvements in the ART environment must support the ability for segment and solution architecture teams to maintain information in their respective models and to integrate related elements between models typically through a Web interface. Until those data maintenance and modeling capabilities exist, individual segment architectures will be developed as Metis sub-models and linked to elements of the enterprise tier of the EA, or they will be developed in segment data collection spreadsheets and imported via the Metis DIF tool into Metis sub-models for each segment architecture model.

#### <span id="page-24-1"></span>*4.1.5* **Changes to Enterprise Tier Architecture Baselines**

Updates to the more global content in the Enterprise tier of the EPA EA architecture are accomplished by following the same general process identified above for the ART metamodel in Section [4.1.2.](#page-23-0)

#### <span id="page-24-2"></span>*4.1.6* **Changes to Segment Architecture Baselines**

Updates to segment architectures will be accomplished by giving the new version of the model a name according to an updated Model Control Number (MCN). Changes to Segment models will be made according to the following general process:

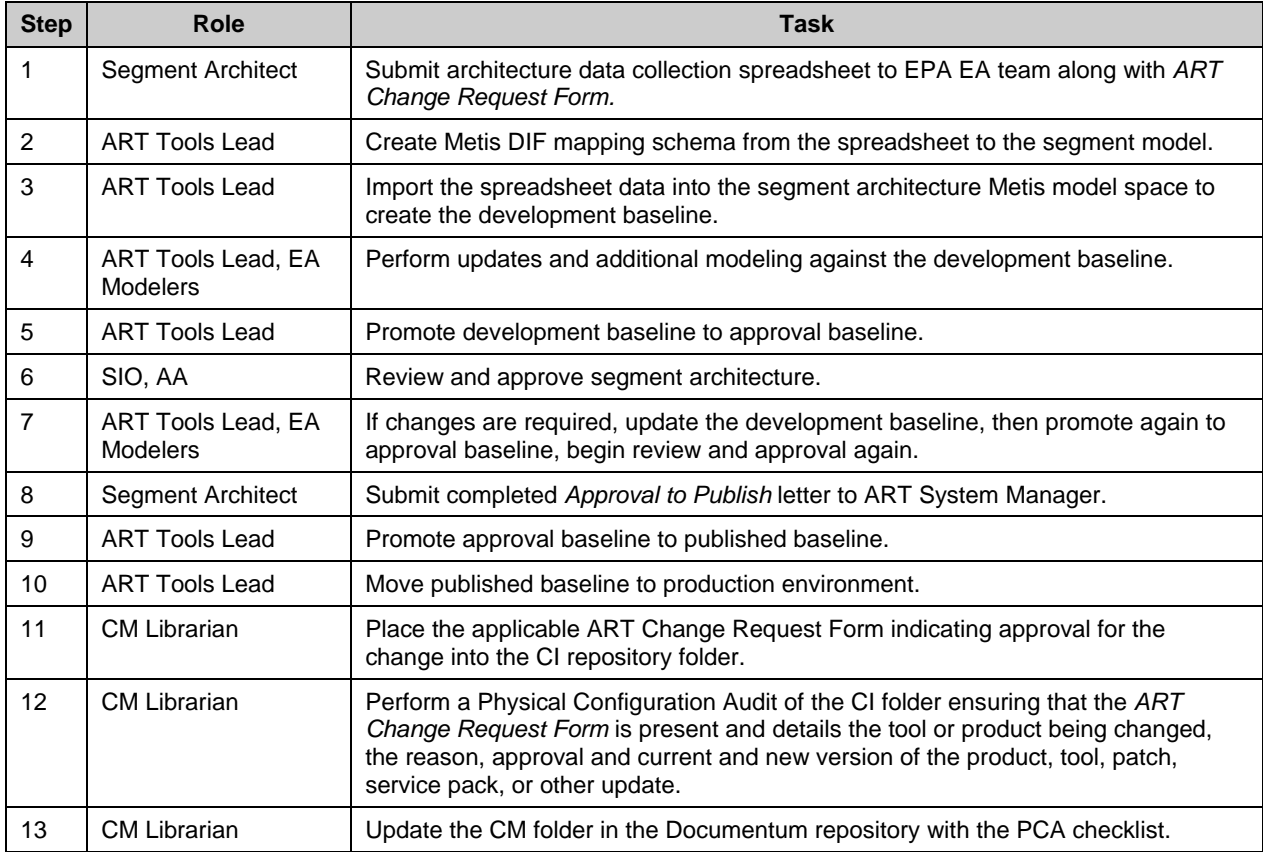

#### **SEGMENT ARCHITECTURE MODEL CHANGE CONTROL PROCESS**

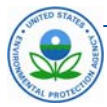

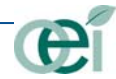

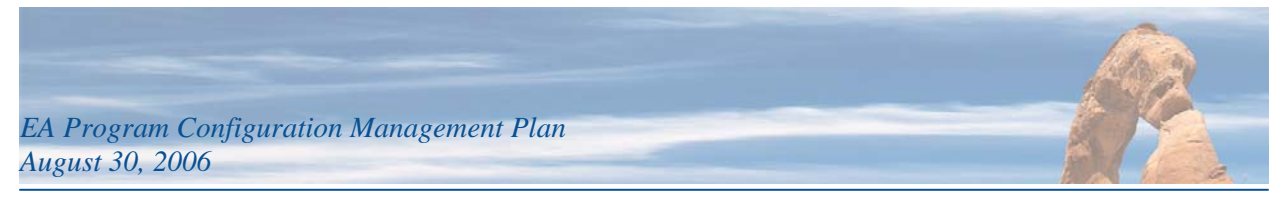

#### <span id="page-25-0"></span>*4.1.7* **Changes to Solution Architecture Baselines**

Updates to solution architectures will be accomplished by giving the new version of the model a name according to an updated Model Control Number (MCN). Changes to Solution models will be made according to the following general process:

#### **SOLUTION ARCHITECTURE MODEL CHANGE CONTROL PROCESS**

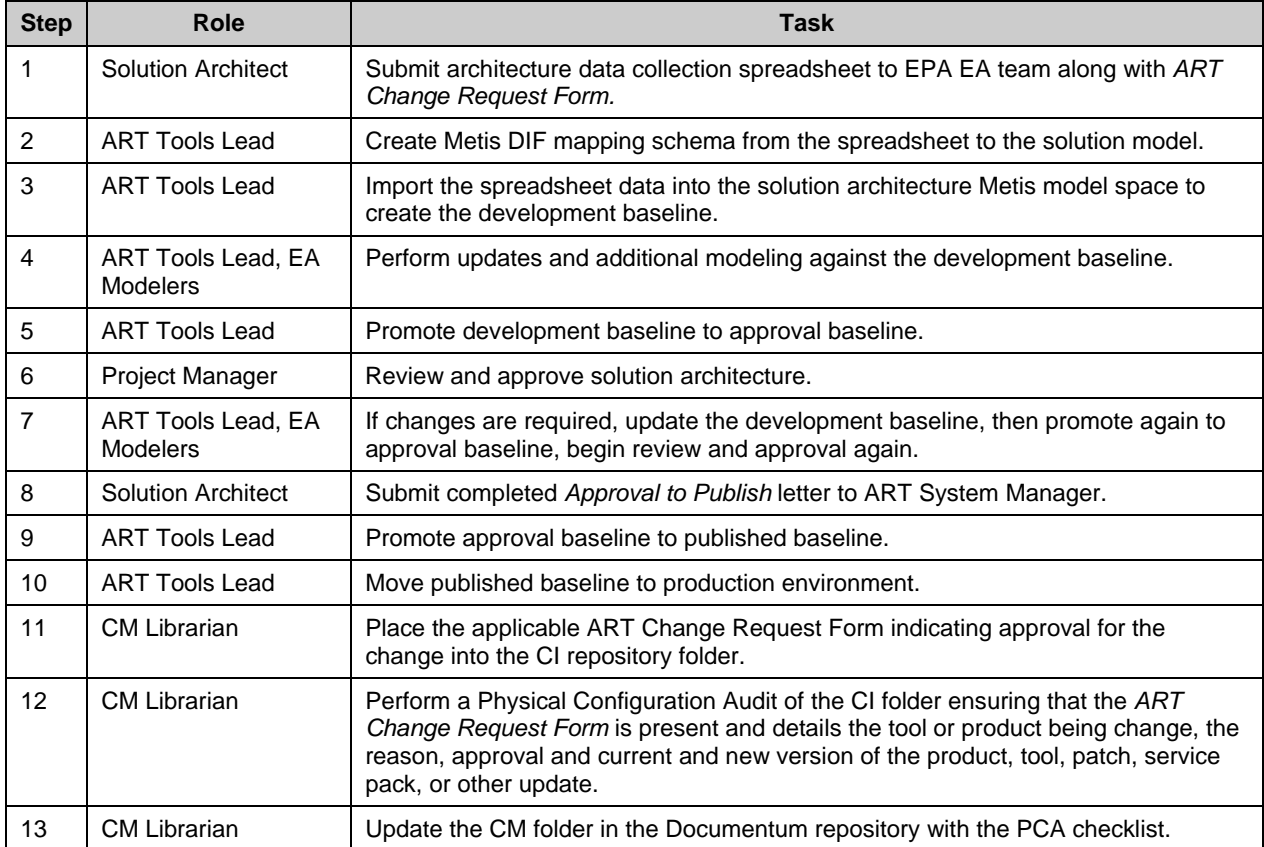

#### <span id="page-25-1"></span>**4.2 Change Control of EA Documents and Procedures**

The procedure for governing changes to baselined EA Program documents is described in Section 5 of the *EPA Enterprise Architecture (EA) Governance Procedure*.

Change control of documents while in development will be handled internally by SRA and quality controlled through SRA's Peer Review and QA processes.

#### <span id="page-25-2"></span>**4.3 Publication of ART Architecture Models**

EPA periodically publishes complete versions of the architecture repository for access via the EPA intranet. In this way working models on the production server are not published or available for all EPA employees until fully approved and authorized for release under a new version of the architecture. EPA typically seeks to release a new version of the architecture repository on an annual basis in accordance with the OMB review cycle. These releases are sequentially numbered (i.e. Version 1.0, Version 2.0, etc.). Any interim release between OMB reviews is given a sequential decimal extension (i.e. Version 1.1,

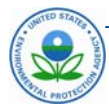

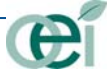

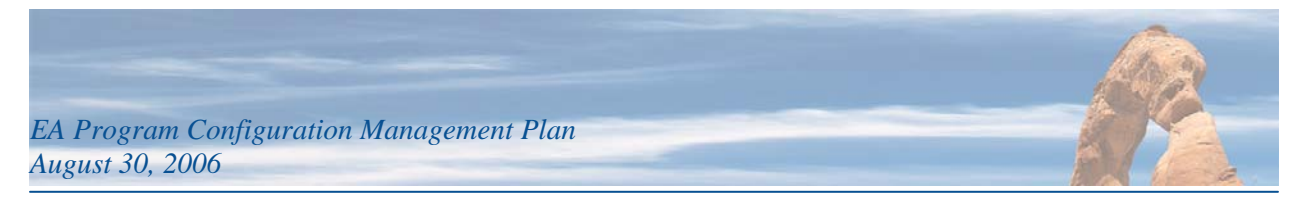

Version 1.2, etc). The process for promoting architecture models to their published baseline is described in Sections [4.1.2](#page-23-0) through [4.1.7.](#page-25-0)

#### <span id="page-26-0"></span>**4.4 Publication of EA Documents and Procedures**

This process is TBD based on [Appendix B: Recommended Implementation Steps](#page-30-0) (p. [B-1\)](#page-30-0).

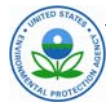

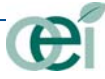

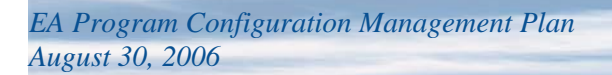

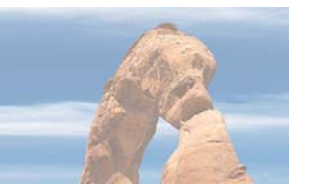

## <span id="page-27-0"></span>**APPENDIX A: CONFIGURATION ITEM LIST**

At any point in time baselines of various configuration items exist, are under development or review, or are published. The sections below list the types of baselines that will exist for each type of CI in the EA program. These lists are not exhaustive since the most up to date list of CIs will be maintained in the configuration management library in the CI Tracking Sheet.

#### **ART Toolset Configuration Item Baselines**

- Metis Team Server
- Metis Client Tools (Designer, Developer, Editor)
- Oracle DBMS
- Microsoft Internet Information Server (MS/IIS)
- Windows Server 2000
- Metis Business Process Modeling Notation (BPMN) Template
- Metis Data Interface (DIF) Tool

#### **Reference Model Configuration Item Baselines**

- EPA Strategic Plan (SP) (Development Baseline, Approval Baseline, Published Baseline)
- EPA Business Reference Model (EPA BRM) (Development Baseline, Approval Baseline, Published Baseline)
- EPA Data Class Model (EPA DCM) (Development Baseline, Approval Baseline, Published Baseline)
- EPA Technical Reference Model (EPA TRM) (Development Baseline, Approval Baseline, Published Baseline)
- EPA IT Roadmap (IT/Roadmap) (Development Baseline, Approval Baseline, Published Baseline)
- FEA Performance Reference Model (FEA PRM) (Development Baseline, Approval Baseline, Published Baseline)
- FEA Business Reference Model (FEA BRM) (Development Baseline, Approval Baseline, Published Baseline)
- FEA Service Component Reference Model (FEA SRM) (Development Baseline, Approval Baseline, Published Baseline)
- FEA Technical Reference Model (FEA TRM) (Development Baseline, Approval Baseline, Published Baseline)
- FEA Federal Transition Framework (FTF) Metamodel (Development Baseline, Approval Baseline, Published Baseline)

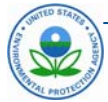

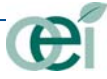

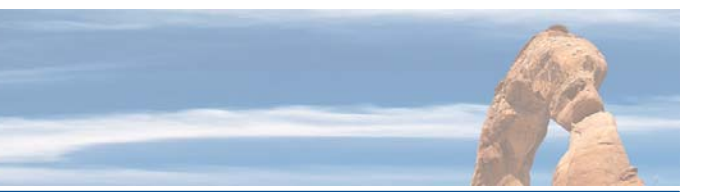

#### **Enterprise Architecture Configuration Item Baselines**

- EA Strategic Architecture (Development Baseline, Approval Baseline, Published Baseline)
- EA Baseline Architecture (includes Federal and Non-Federal Partner Architecture and FEA elements) – (Development Baseline, Approval Baseline, Published Baseline)
- EA Target Architecture (includes Federal and Non-Federal Partner Architecture and FEA elements) – (Development Baseline, Approval Baseline, Published Baseline)
- EA Transition Architecture (Development Baseline, Approval Baseline, Published Baseline)

#### **Segment Architecture Configuration Item Baselines**

- Segment Strategic Architecture (Development Baseline, Approval Baseline, Published Baseline) – the strategic layer of the segment
- Segment Baseline Architecture (Development Baseline, Approval Baseline, Published Baseline) – the business, data, application, technology, partner, and security elements of the segment baseline architecture
- Segment Target Architecture (Development Baseline, Approval Baseline, Published Baseline) the business, data, application, technology, partner, and security elements of the segment target architecture
- Segment Transition Architecture (Development Baseline, Approval Baseline, Published Baseline) – the transition elements of the segment architecture

#### **Solution Architecture Configuration Item Baselines**

- Concept Exploration Phase (Development Baseline, Approval Baseline, Published Baseline)
- System Planning Phase (Development Baseline, Approval Baseline, Published Baseline)
- Requirements Phase (Development Baseline, Approval Baseline, Published Baseline)
- Design Phase (Development Baseline, Approval Baseline, Published Baseline)

#### **EA Program Document Configuration Item Baselines**

For most of the documents below an annotated outline, draft and final version will exist:

- EA Policy
- EA Governance Procedure (outline, draft, final)
- Configuration Management Plan (outline, draft, final)
- EA Project Plan (outline, draft, final)
- FYxx EA Status Report (outline, draft, final)
- Architecture Development Methodology (outline, draft, final)
- ART System Security Plan (outline, draft, final)
- EA Framework and Metamodel (outline, draft, final)

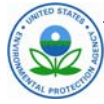

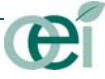

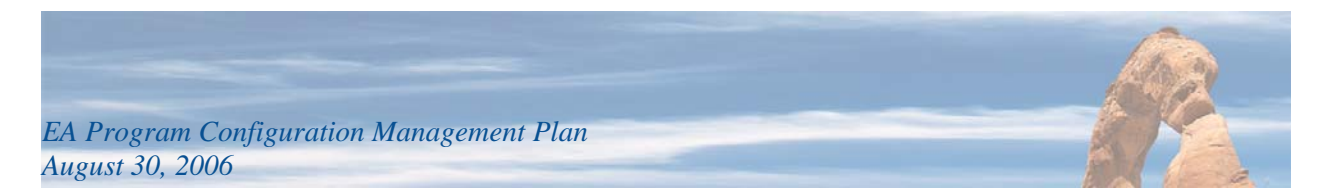

- EA Communications Plan (outline, draft, final)
- CPIC Training Materials (outline, draft, final)
- Transition Strategy and Sequencing Plan (outline, draft, final)
- CPIC Preparers Guidance (outline, draft, final)
- Segment Baseline Architecture Data Collection Spreadsheet
- Segment Target Architecture Data Collection Spreadsheet
- Segment Transition Architecture Data Collection Spreadsheet
- Enterprise Architecture Work Plan (outline, draft, final)
- Project Managers Guide (outline, draft, final)
- 2006 Architecture Standard and Guidance (outline, draft, final)
- Configuration Item Tracking Sheet
- Physical Configuration Audit Checklist
- ART Change Request Form

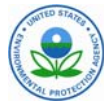

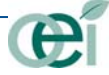

<span id="page-30-0"></span>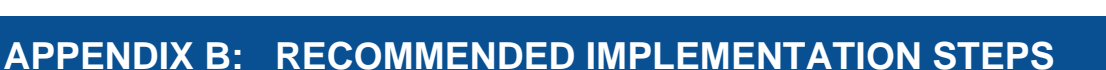

#### **1. CONFIRM AND IMPLEMENT CONFIGURATION MANAGEMENT (CM) APPROACH**

- Develop and approve criteria for designating artifacts as Configuration Items (CIs)
- Confirm and approve classes/categories of CIs and criteria for classification
- Confirm and approve definition of an identification system for each type of CI Document Control Number (DCN), Model Control Number (MCN), etc.

#### **2. CONFIRM AND IMPLEMENT ORGANIZATION STRUCTURE**

- Confirm and approve Roles and Responsibilities
- Assign individuals/groups to roles

#### **3. CONFIRM AND IMPLEMENT LOGICAL CI MAINTENANCE**

- Confirm and approve format and structure of CI List
- Confirm and approve method for tracking CIs through changes
- Confirm and approve CI lifecycle evolution through states and mechanisms for moving a CI through the states
- Confirm and approve mechanism for tracking and auditing status changes

#### **4. FINALIZE PHYSICAL REPOSITORY**

- Finalize discussion of use of Documentum and relationship to Metis
- Finalize definitions of repositories and identify physical locations
- Confirm version control system

#### **5. CONFIRM AND IMPLEMENT PROCESSES**

- Finalize and approve the following for each process: Tasks/Steps, Roles, Tools, Approval Other Mechanisms
	- o Designating an artifact as a CI
	- o Submitting a CI
	- o Requesting and approving changes for each CI type
	- o Controlling change of each CI type
- Define and approve process for QA'ing changes (i.e., confirming that the change is the one requested and was made accordingly)
- Further develop and finalize "Publish" and "Archive" processes, particularly in relation to use of repositories and tools

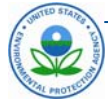

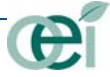

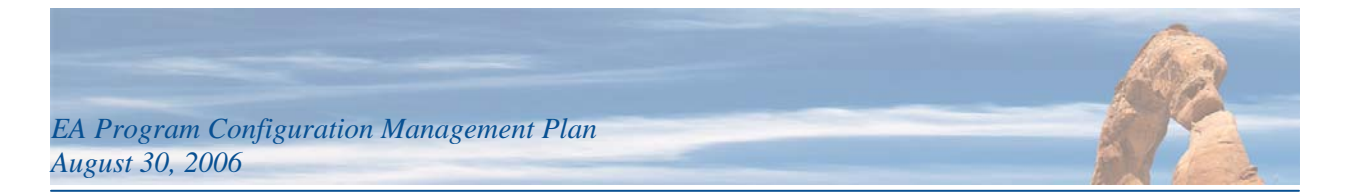

## <span id="page-31-0"></span>**APPENDIX C: SAMPLE CM FORMS AND TEMPLATES**

This appendix contains sample forms and templates for use in support of configuration management processes:

- Configuration Item Tracking Sheet
- Physical Configuration Audit Checklist
- Software Change Request Form
- Document Change Request Form
- Authorization to Publish Form (TBD based on outcome of [Appendix B: Recommended](#page-30-0)  [Implementation Steps,](#page-30-0) p. [B-1\)](#page-30-0).

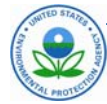

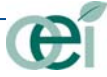

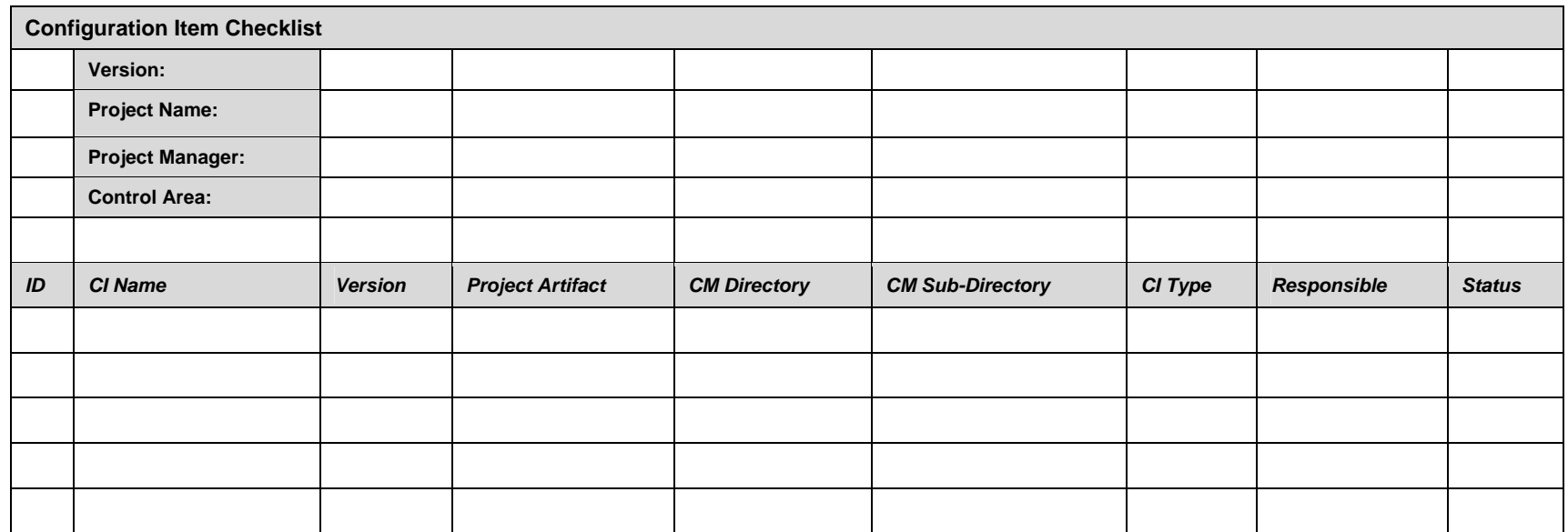

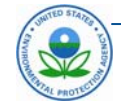

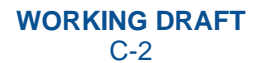

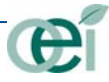

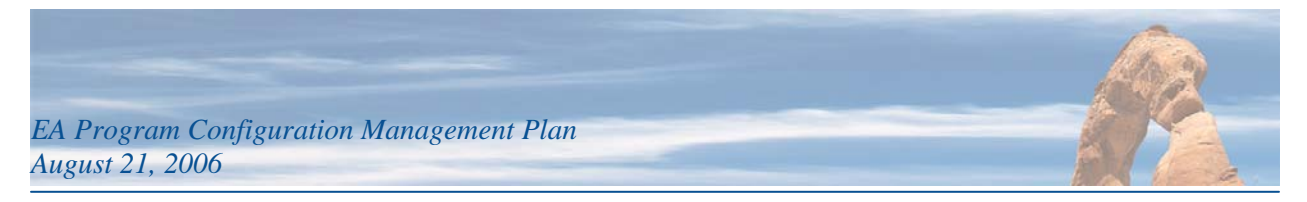

### **PCA Checklist**

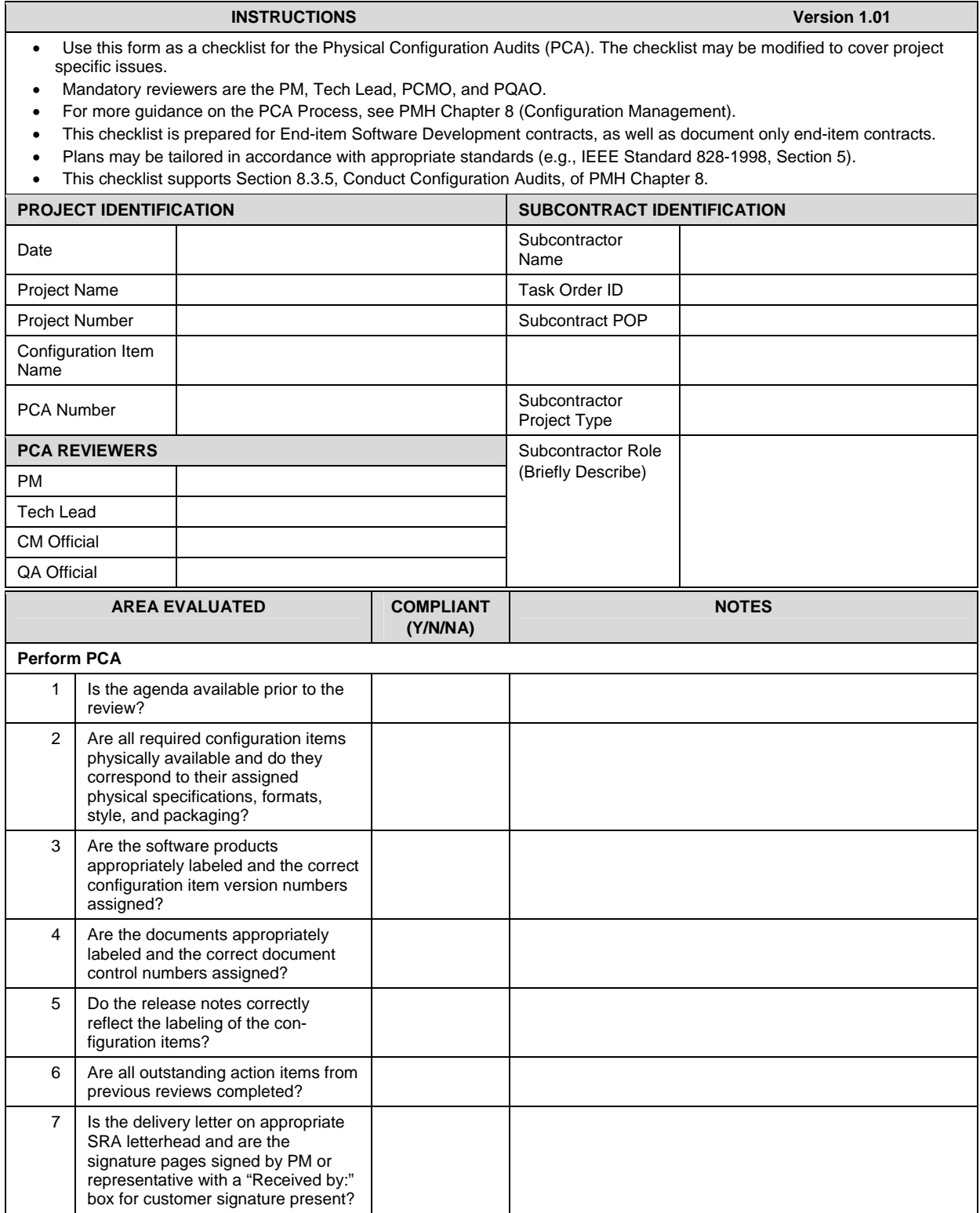

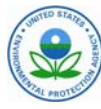

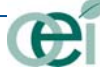

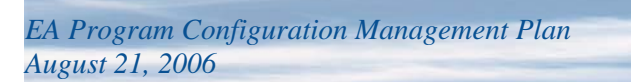

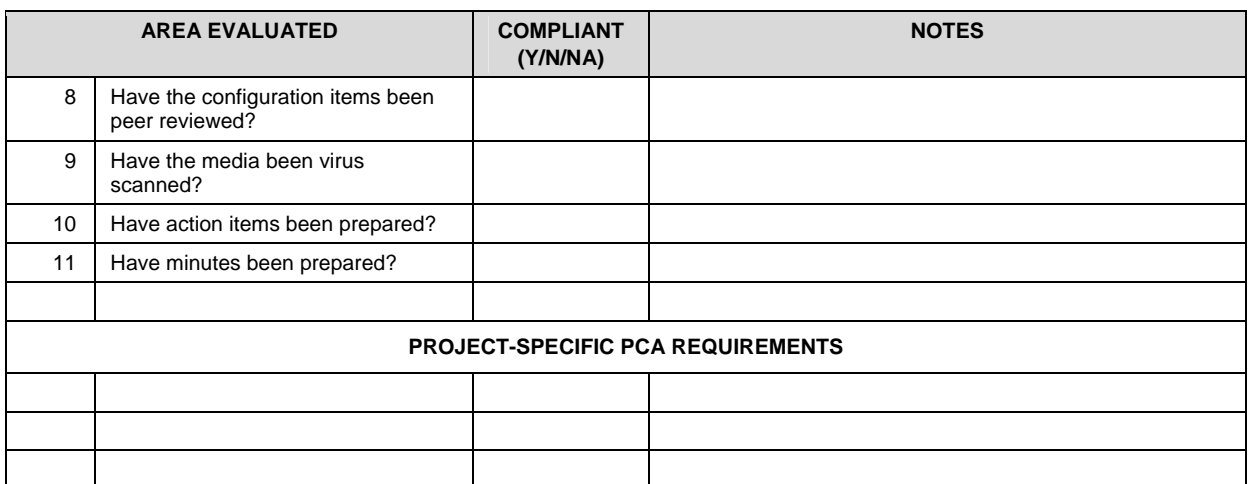

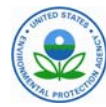

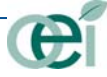

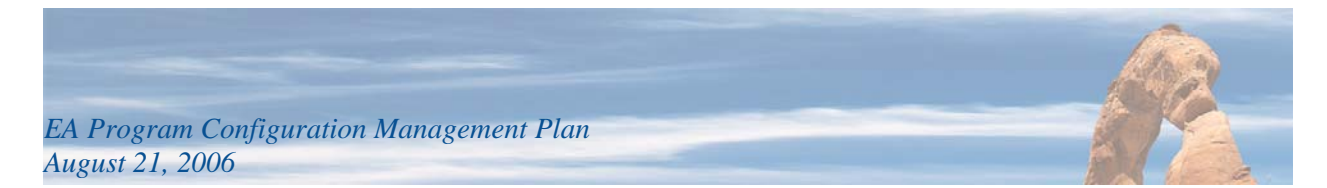

## **CHANGE REQUEST (CR)/PROBLEM REPORT (PR)**

**CR** PR PR

 $\Box$ 

To open a CR/PR, fill out Box 1 For Testing, fill out Box 5 For Analysis/Implementation, fill out Box 2 & 3 For CM, fill out Box 6 & 7 For Affected Areas, fill out Box 4

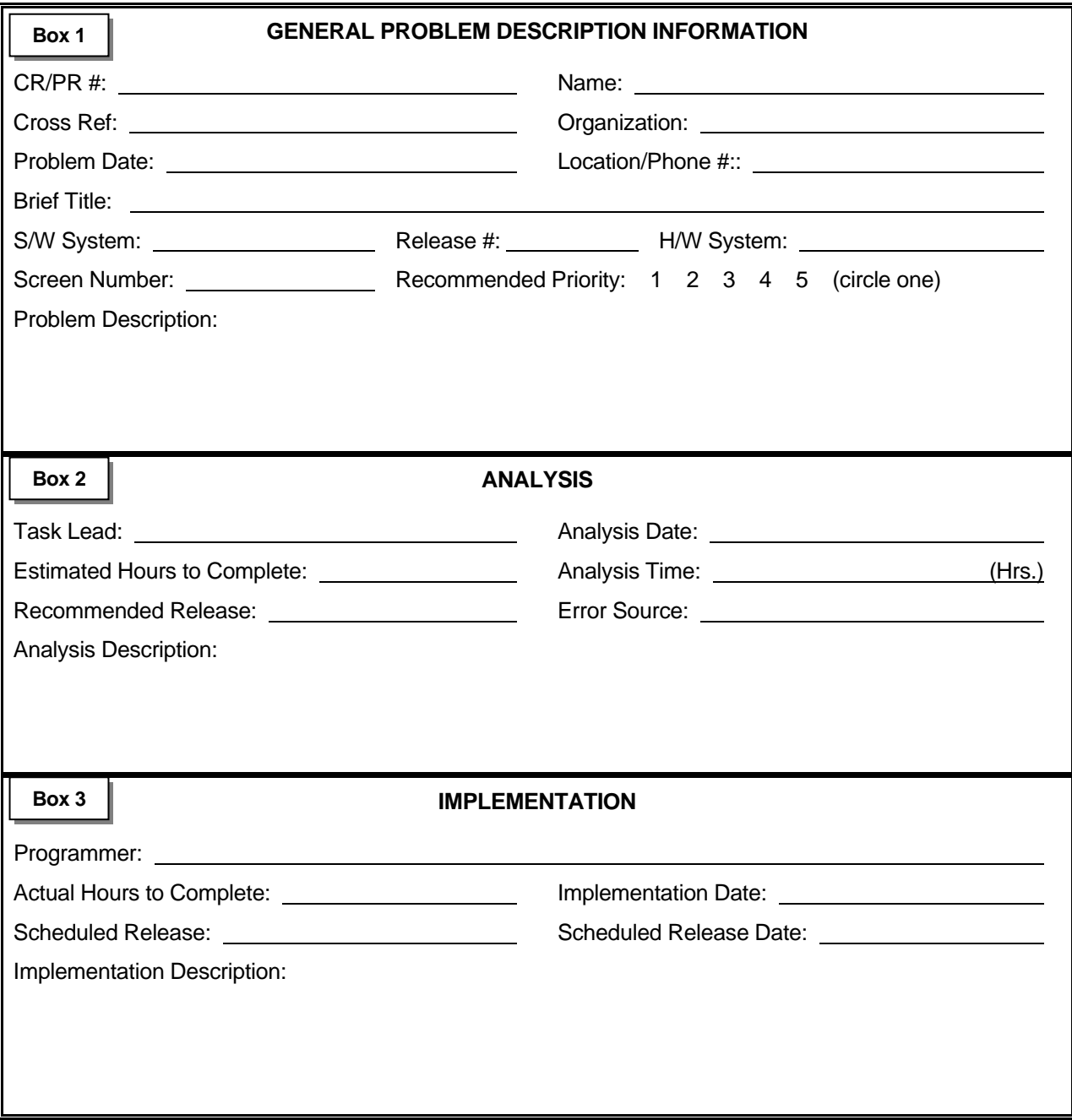

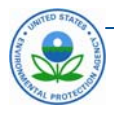

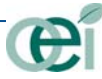

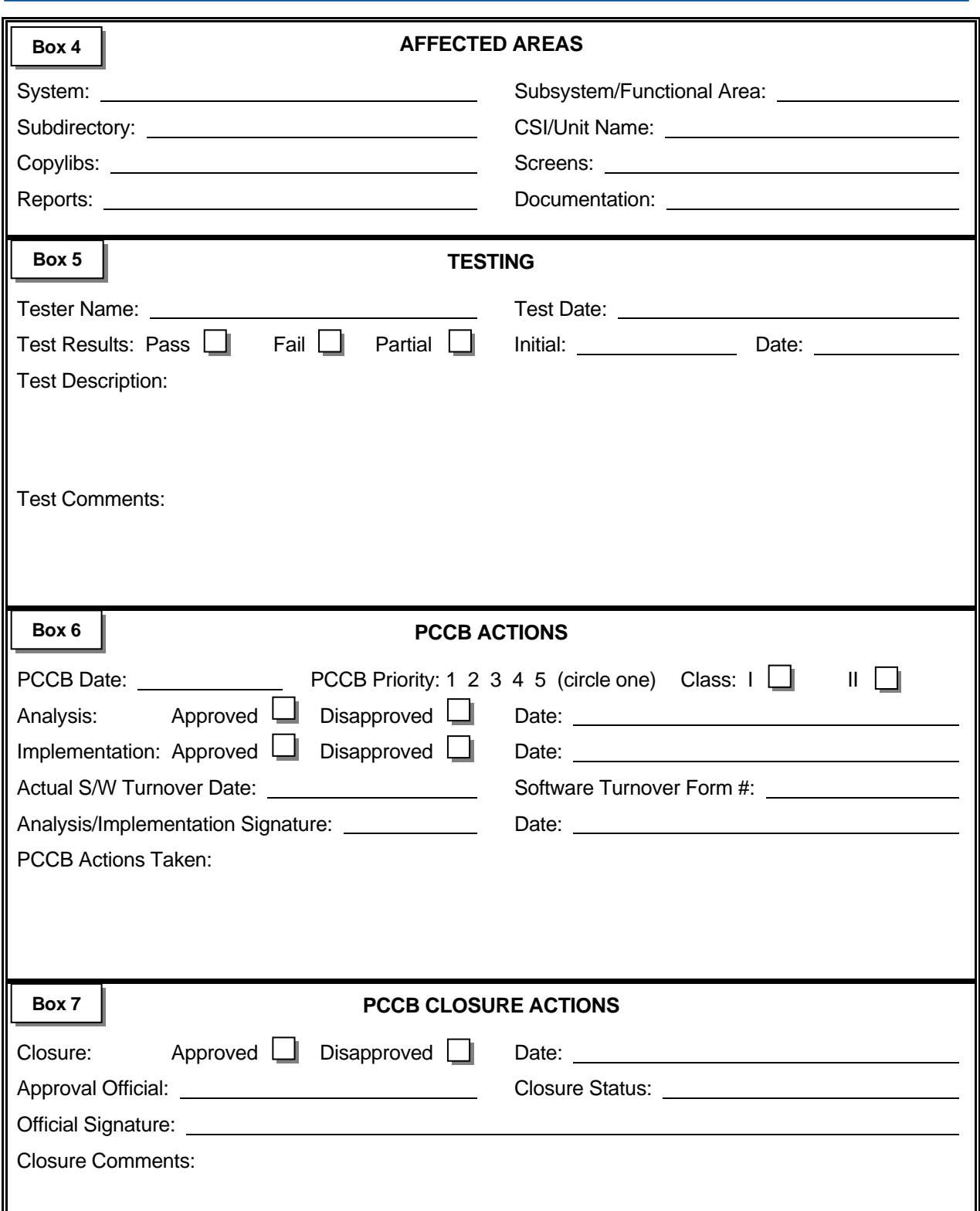

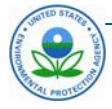

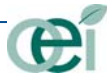

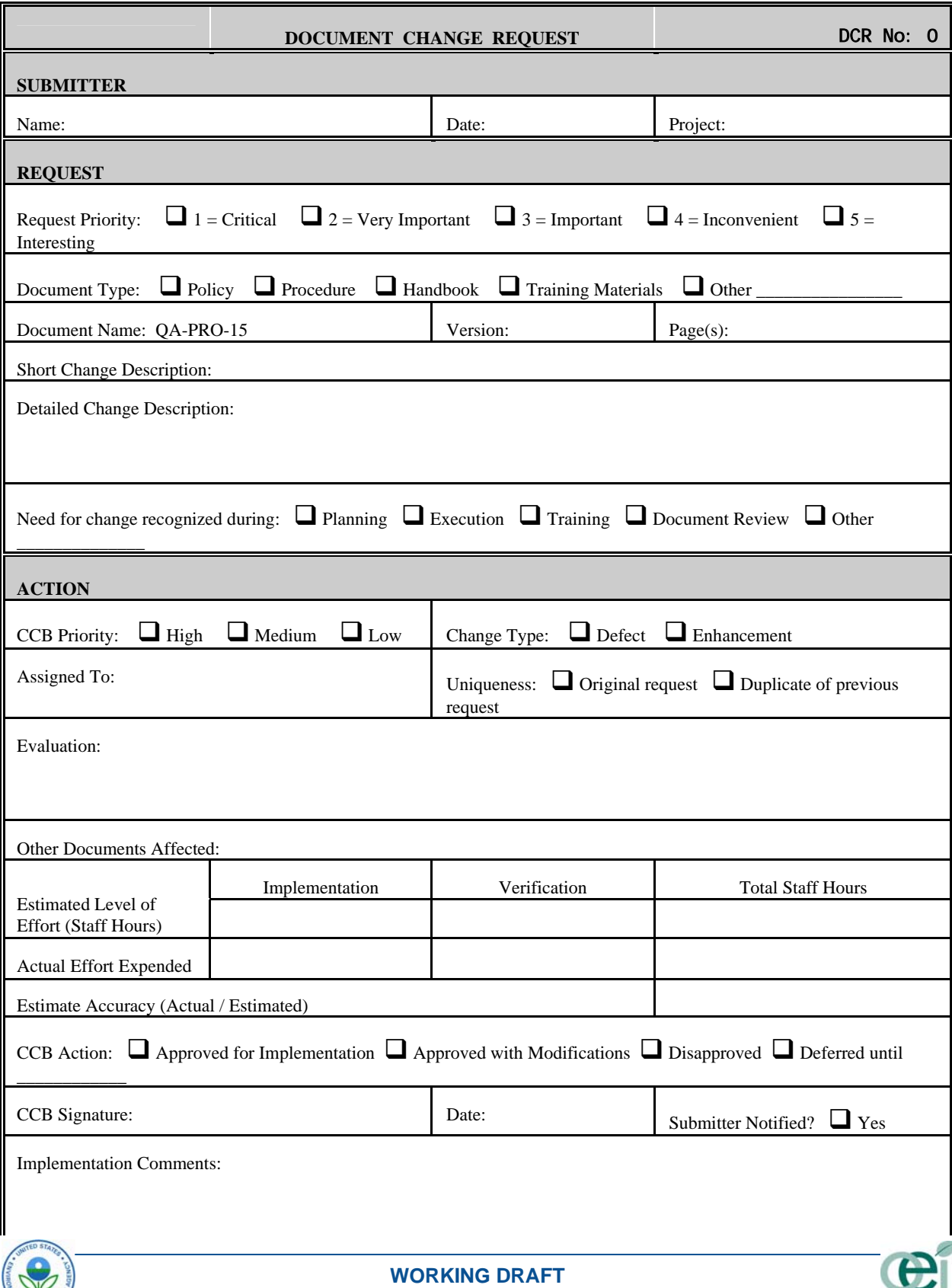

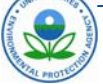

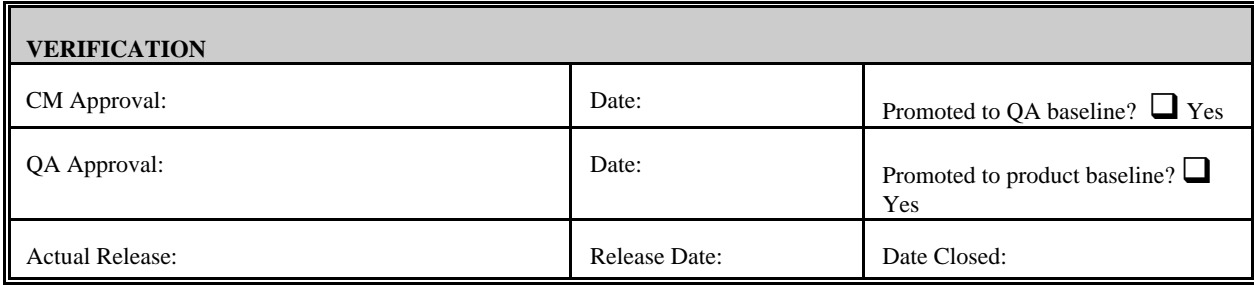

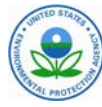

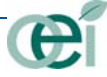